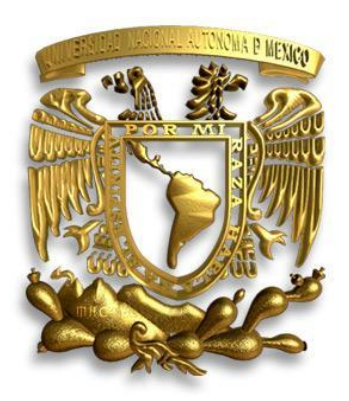

## UNIVERSIDAD NACIONAL AUTÓNOMA DE MÉXICO

## FACULTAD DE INGENIERÍA

DIVISÓN DE INGENIERÍA MECÁNICA E INDUSTRIAL

**Simulación numérica del efecto de cambio de sección transversal en un mezclador de aire-combustible atmosférico.** 

## **TESIS**

QUE PARA OBTENER EL TÍTULO DE I N G E N I E R O M E C Á N I C O P R E S E N T A:

## RODRIGO ALFARO VELASCO

DIRECTOR DE TESIS: DR. WILLIAM VICENTE Y RODRÍGUEZ

MÉXICO, D.F. CD. UNIVERSITARIA ABRIL 2010

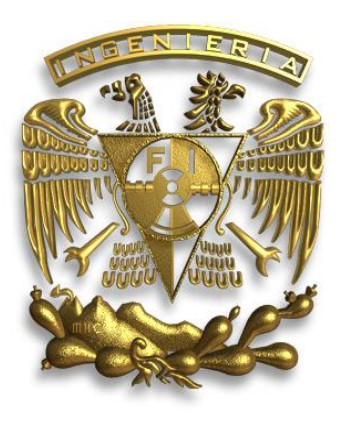

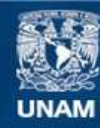

Universidad Nacional Autónoma de México

**UNAM – Dirección General de Bibliotecas Tesis Digitales Restricciones de uso**

#### **DERECHOS RESERVADOS © PROHIBIDA SU REPRODUCCIÓN TOTAL O PARCIAL**

Todo el material contenido en esta tesis esta protegido por la Ley Federal del Derecho de Autor (LFDA) de los Estados Unidos Mexicanos (México).

**Biblioteca Central** 

Dirección General de Bibliotecas de la UNAM

El uso de imágenes, fragmentos de videos, y demás material que sea objeto de protección de los derechos de autor, será exclusivamente para fines educativos e informativos y deberá citar la fuente donde la obtuvo mencionando el autor o autores. Cualquier uso distinto como el lucro, reproducción, edición o modificación, será perseguido y sancionado por el respectivo titular de los Derechos de Autor.

 Es difícil llegar a esta etapa de la vida y más cuando tienes muchos sentimientos por los cuales agradecer a muchas personas, y no hay palabras para expresar tales sentimientos. Sin embargo me siento feliz porque he llegado hasta este momento con un logro y una meta más en mi vida y con la oportunidad de plasmar este agradecimiento.

 Antes que nada estoy agradecido a esta gran universidad que es mi Alma Mater, fundadora de muchas ideas y pensamientos con profundas raíces y grandes valores; En especifico a la Facultad de Ingeniería por formarme como profesionista.

 A mis padres J Catalina Velasco S. y Carlos Alfaro L. les doy las gracias por darme la vida, por creer en mí, cuidarme y estar a mi lado, asi como por su regaños, por todos los momentos que hemos vivido, por las lecciones que me enseñaron, por ayudarme a llegar a ser profesionista, y por mil y un razones más. Gracias papás, esto es por ustedes y para ustedes.

 A mi hermana Diana Alfaro y su familia, porque solo tú sabes las buenas y las malas que hemos vivido desde niños; a tu familia porque son lo mejor y no hay palabras para describirlos en especial a Andree. También, por lo molestos, buenos, geniales y únicos que son. Siempre los tendré en mi corazón toda la vida.

 A mis amigos que conocí aquí Adrian, Cristian, Rocio, etc. y que he conocido desde niño, Charly, May, Lalo, etc. son muchos para nombrarlos a todos, pero para todos y cada uno de ustedes Gracias por su ayuda, apoyo, fiestas, desvelos, palabras de aliento y principalmente por su amistad.

 Y por último y no menos importante al Dr. William Vicente pues gracias a él no habría llegado hasta aquí, porque no conocí a ningún maestro durante la carrera que fuera tan dedicado a su profesión y con una gran humanidad, así como por haberme regalado unos momentos de su valioso tiempo y por su apoyo, asesoría y palabras que alientan a seguir adelante.

# CONTENIDO

# CAPÍTULO I

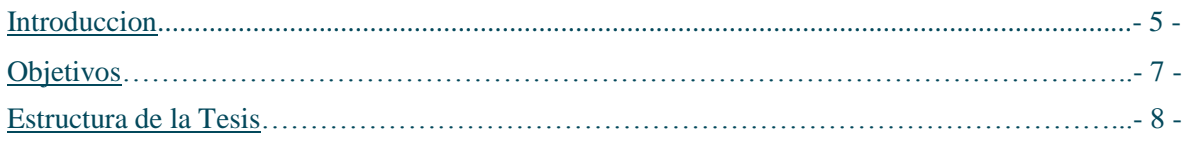

## CAPÍTULO II

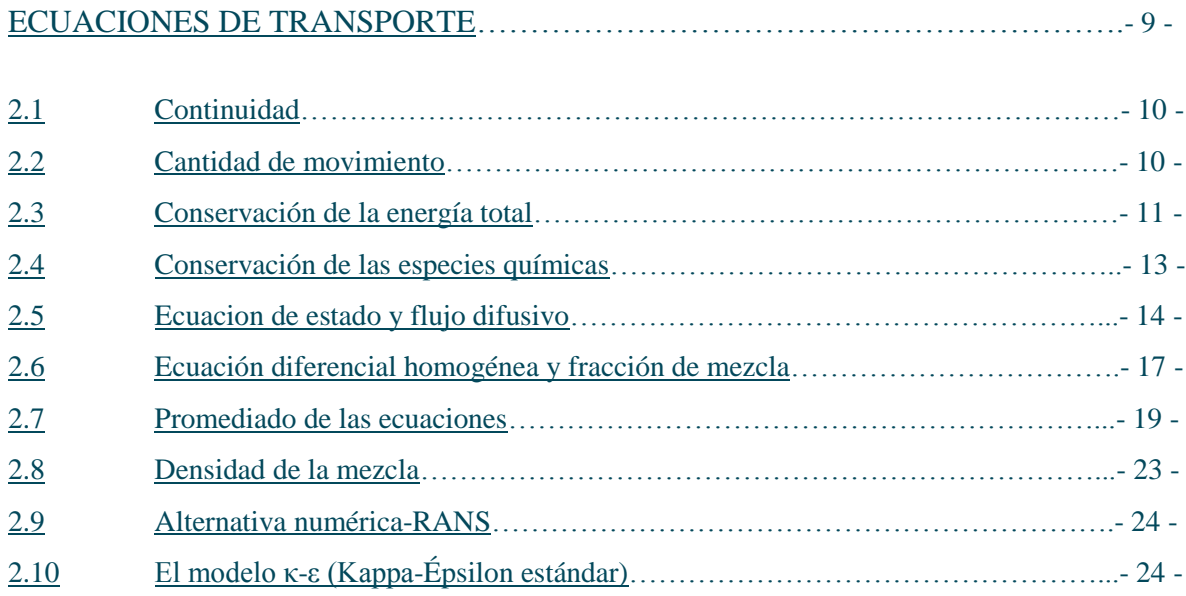

# CAPÍTULO III

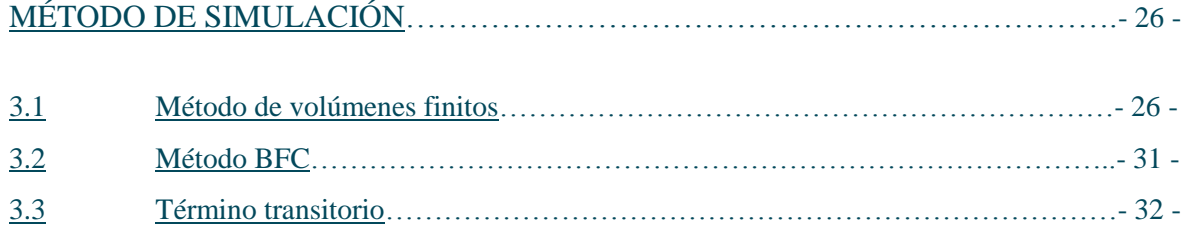

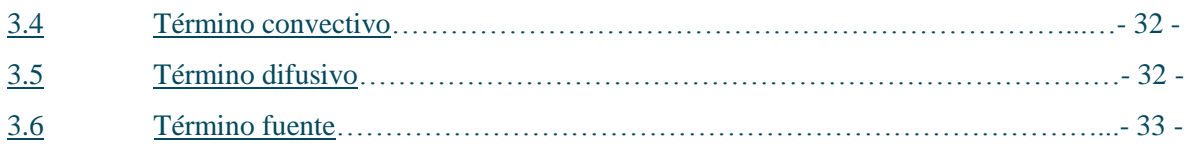

# CAPÍTULO IV

### CONFIGURACIÓN DE LA SIMULACIÓN NÚMERICA……………………………- 34 -

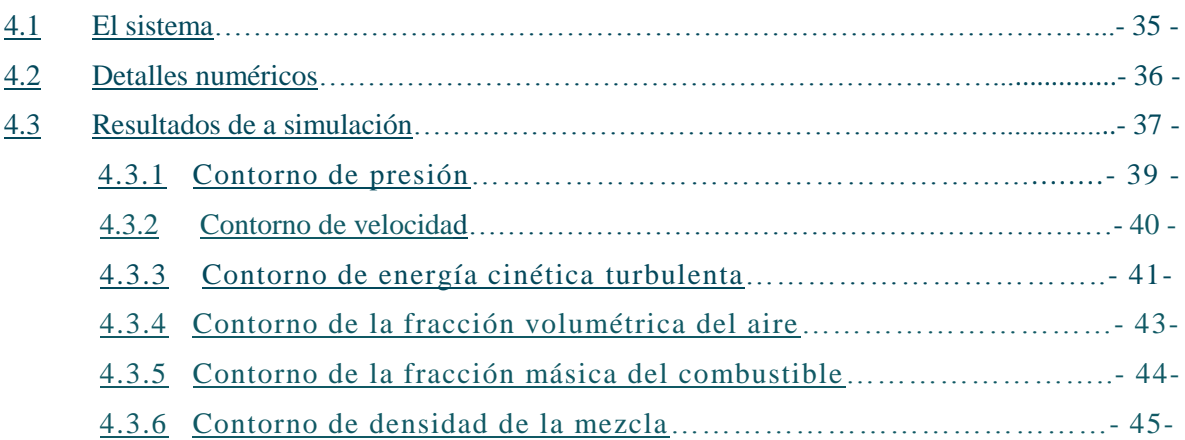

## CAPÍTULO V

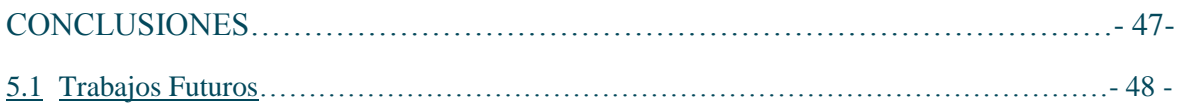

#### Apéndice A

#### MODELOS DE TURBULENCIA

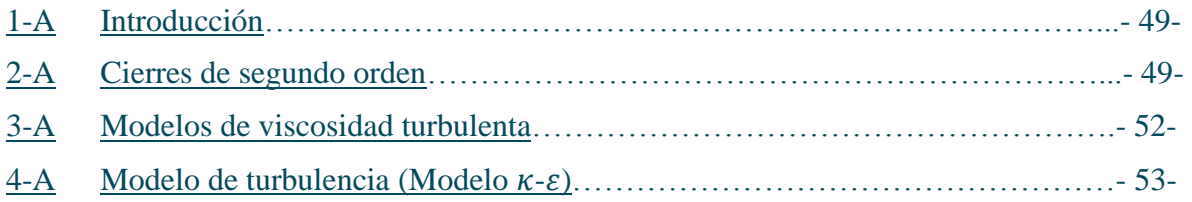

### Apéndice B

### ESQUEMAS DE DISCRETIZACIÓN

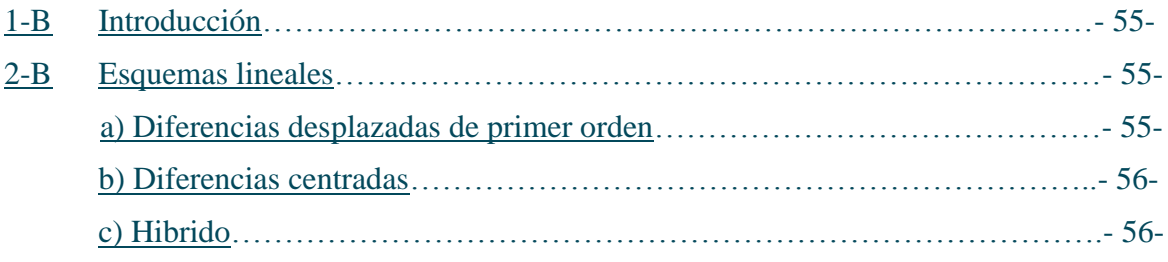

## APÉNDICE C

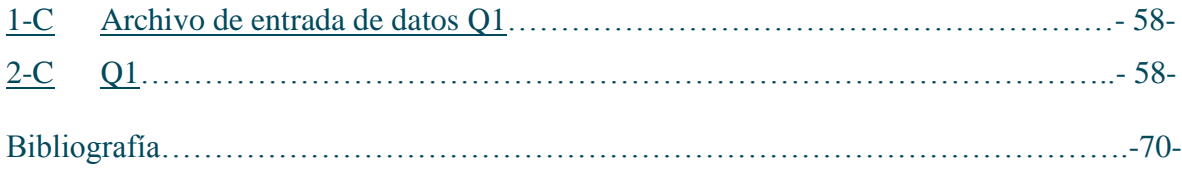

# **CAPÍTULO I**

#### **INTRODUCCIÓN:**

 En los últimos años, el constante incremento en el costo del combustible, ya sea para producción de potencia mecánica como calorífica, y la rigidez cada vez mayor de las normas medioambientales en cuanto a los niveles de emisiones permitidas, están promoviendo un uso eficiente y racional de este tipo de energía. Con el fin de evitar más la contaminación del medio ambiente y otros efectos que dañen la superficie terrestre.

 No hay día en que no utilicemos la combustión, pues siempre la ocupamos para diferentes actividades de la vida cotidiana. Algunas veces lo utilizamos para cocinar, en otras ocasiones lo ocupamos para darnos calor o al encender una vela cuando se ha ido la energía eléctrica y también es utilizada en los procesos de fundición de las grandes industrias.

 La combustión es la combinación de un combustible con un comburente (generalmente el comburente es oxígeno  $O_2$  en estado gaseoso), desprendiendo calor y produciendo un óxido. La combustión es una reacción química exotérmica debido a su descomposición en los elementos liberados.

 Uno de estos sistemas de combustión que se utiliza a diario en nuestros hogares está en la estufa domestica, en la cual se encuentran presentes quemadores parcialmente premezclados (En ese tipo de quemador, el sistema de alimentación permite crear la mezcla aire-gas en las proporciones optimas antes de que ese sea "soplado" en el interior del quemador. Todo eso garanticé de ser pobre en gases de escape y capaz de respetar las reglamentaciones internacionales más exigentes. La alta potencia y el buen campo de modulación de llama son otras ventajas del quemador). El aire que se utiliza en la oxidación del combustible proviene del medio ambiente y se introduce mediante de forma primaria y secundaria. El aire primario se introduce previo a la combustión, y el aire secundario entra por arrastre cuando se está llevando acabo la combustión.

 Para este sistema necesitamos el adecuado funcionamiento del quemador el cual depende de la cantidad de aire y la cantidad de oxigeno que contenga este aire que se introduce, ya que también afecta la altura a nivel del mar en la que se realice la combustión, y depende también de la mezcla y de la forma en la que se realiza la combustión a la salida de las portas. Existen parámetros en el sistema de gas que influyen en el buen funcionamiento del quemador, y que se encuentran estandarizados por normas como el tipo de gas, la presión de alimentación y la capacidad térmica a la cual va a funcionar un quemador. Estos parámetros definen el diámetro del orificio de la esprea.

 Otra parte del sistema es el tubo de cambio de sección transversal variable, el cual su funcionamiento consiste en que la corriente de un fluido dentro de un conducto cerrado disminuye la presión del fluido al aumentar la velocidad cuando pasa por una zona de sección menor. Si en este punto del conducto se introduce el extremo de otro conducto, se

produce una aspiración del fluido contenido en este segundo conducto Si el caudal de un fluido es constante pero la sección disminuye, necesariamente la velocidad aumenta. Por el teorema de conservación de energía si la energía cinética aumenta, la energía determinada por el valor de la presión disminuye forzosamente.

 Para la combustión a realizarse fundamentalmente depende del diseño de este tubo de cambio de sección transversal, que es la entrada al quemador, y a partir de esta parte comienza la mezcla del aire con el gas combustible, que es llevada a cabo al inicio en el tubo de cambio de sección transversal variable. Posteriormente en la cámara del quemador (cavidad interna) y de otros factores en el quemador como el área total de portas (salida). Y el adecuado funcionamiento del quemador depende de la cantidad de aire que se introduce, de la mezcla y de la forma en la que se realiza la combustión a la salida de las portas, esto provoca que el diseño del tubo de cambio de sección transversal variable sea fundamental para lograr el desempeño óptimo del quemador.

 No hay que olvidar que una estufa debe operar por lo menos para tres tipos de gas como el LP y el natural y el n-Butano, por lo que el tubo de cambio de sección transversal variable deberá ser optimizado para todos estos casos.

 Actualmente estos tubos de cambio de sección transversal variable son determinados a través de diseño de experimentos para determinar la geometría óptima que es aquella con la cual se introduce la máxima cantidad de aire primario que actualmente varía entre 30 y 70 %. y lograr una mezcla lo más homogénea posible.

Al planear un diseño de experimentos se pueden establecer con la siguiente estructura:

 Si se conservan constantes el área total de portas y el volumen de la cavidad interior del quemador. Los siguientes factores en el diseño del tubo de cambio de sección transversal variable son los considerados:

- Diámetro superior
- Chaflán superior
- Diámetro superior de garganta.
- Cuello
- Diámetro inferior de garganta
- Chaflán inferior
- Diámetro inferior de entrada

 Lo que hace tener 7 factores y que si se requiere obtener una función de transferencia se requieres de 3 niveles de experimentación en cada factor lo que daría un total de  $3^{7}$ experimentos (2187 experimentos sin repeticiones) esto hace que se requiera de un método de análisis diferente que nos ayude a aproximarnos a la solución.

 De acuerdo a lo que se presenta anteriormente, el trabajo experimental requiere un prototipo o un modelo físico a escala del sistema, donde se puedan hacer los ensayos, cuya construcción y operación es frecuentemente costoso y lento. Por otro lado las mediciones requieren técnicas de medidas fiables y no intrusivas, que en muchas ocasiones son difíciles de implementar en modelo como en prototipo. Adicionalmente, se tiene el problema de la semejanza entre el modelo ensayado y el prototipo a diseñar.

 El costo y las escalas temporales asociadas a la experimentación están promoviendo el uso (frecuentemente de carácter complementario) de la simulación numérica. Ésta es a menudo más económica que la experimentación, y proporciona información completa y detallada de las variables relevantes del flujo.

#### **OBJETIVOS**

 Por tal motivo este tema de estudio contempla el análisis del fluido mediante simulación numérica. El código numérico en que se va a simular es PHOENICS (Parabolic, hiperbolic.....,).

 Simular numéricamente el arrastre de aire en un mezclador de aire y combustible atmosférico, y estudiar el efecto del cambio en la sección transversal en el mismo

 El sistema que se va a simular es un tubo de cambio de sección transversal variable integrado en un quemador existente el cual tiene un buen desempeño tanto en gas natural como en gas LP y cuya capacidad térmica es de 9100 btu/hr y también con gas n-Butano.

 Lo que se pretende observar son los cambios en el comportamiento de la mezcla de aire y del gas al variar la geometría del tubo de cambio de sección transversal variable en sus parámetros para encontrar la máxima cantidad de aire primario que puede ser introducido y sus cambios en el perfil de velocidades, presiones, etc. que nos ayuden a encontrar los factores más significantes en la geometría hasta llegar a una optimización virtual para proseguir con la confirmación experimental.

 En esta tesis la aerodinámica del flujo se simula con la alternativa de las ecuaciones promediadas (RANS). Para modelar el transporte turbulento de la cantidad de movimiento se utilizan modelos de turbulencia del tipo κ-ε. Las ecuaciones se resuelven mediante el método de volúmenes finitos.

#### **ESTRUCTURA DE LA TESIS**

 Tras este capítulo introductorio, el capítulo 2 comienza con la presentación de las ecuaciones instantáneas que gobiernan el movimiento del flujo, y se deducen las ecuaciones promediadas que se resolverán en el modelo.

 En el capítulo 3 se introduce al método de solución de las ecuaciones de transporte que describen el flujo: volúmenes finitos.

 En el Capítulo 4 se presenta la configuración experimental, así como los detalles numéricos que se utilizan en el modelo para simular este sistema.

 Las conclusiones que se deriva del trabajo realizado se exponen en el Capítulo 5, además de algunas recomendaciones para trabajos futuros.

#### **Geometría de un mezclador con sección transversal uniforme de un quemador**

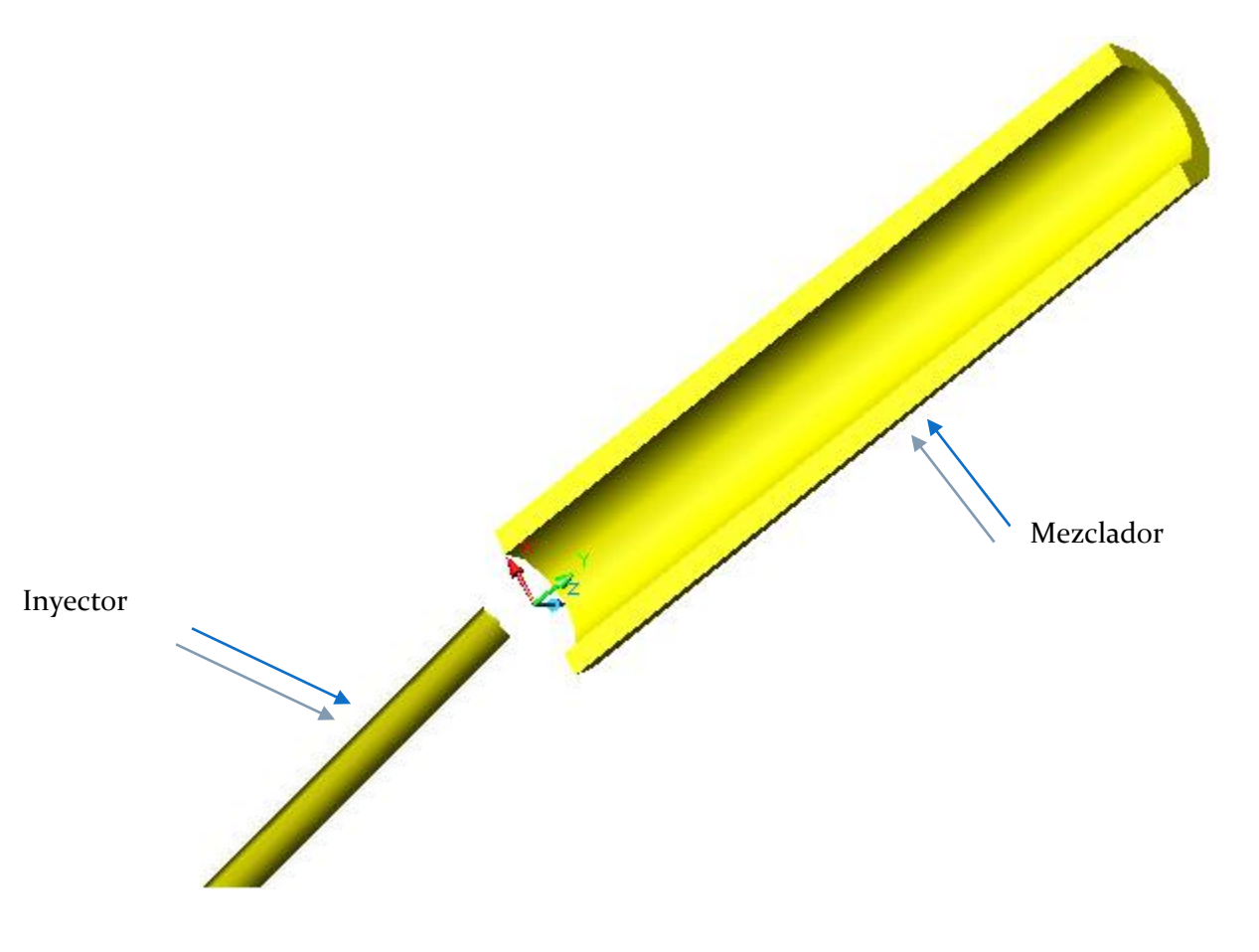

# **CAPÍTULO II**

#### **ECUACIONES DE TRANSPORTE**

Para simular el flujo en el mezclador se tienen básicamente tres alternativas numéricas:

- Simulación Numérica Directa (Direct Numerical Simulation-DNS)
- $\triangleright$  Simulación de Grandes Escalas (Large Eddy Simulation-LES)
- Ecuaciones Promediadas (Reynolds o Favre, Average Navier-Stokes Equations-RANS)

 La DNS consiste en discretizar directamente las ecuaciones instantáneas que gobiernan el movimiento del flujo reactivo, válidas tanto para flujo laminar como turbulento, y resolverlas numéricamente. Las ecuaciones que se resuelven son las de conservación de masa, las de cantidad de movimiento, la de energía y la de las especies químicas. La discretización resuelve todas las escalas, espaciales y temporales, de las variables del flujo, y por tanto no requiere de ninguna aproximación o modelo. En un flujo turbulento sin reacción, para capturar todas las escalas, el número de los puntos de discretización (espacio temporal) es función del número de Reynolds elevado prácticamente al cubo. Como el flujo del sistema de interés es casi siempre turbulento y con número de Reynolds alto, la aplicación de este método está limitada por la potencia de los equipos de cálculo.

 La aproximación de LES trata de resolver las ecuaciones para las fluctuaciones de mayor tamaño, modelando el efecto de las pequeñas fluctuaciones sobre ellas. Aunque esta técnica puede mejorar sustancialmente la predicción de la aerodinámica del flujo, sobre todo en flujos con estructuras transitorias de vorticidad que dominan los procesos, la mayor parte de las reacciones químicas asociadas a la combustión siguen sucediendo en estructuras que están por debajo de la resolución de la malla, y por lo tanto hay que modelar su efecto en las estructuras resueltas.

 Otra posibilidad de simulación es el método RANS, que es extensamente utilizado en casos prácticos de interés industrial y que consiste en promediar todas las escalas, espaciales y temporales, de las fluctuaciones turbulentas y resolver las ecuaciones de transporte en términos de variables medias del sistema.

 Los parámetros fundamentales para describir el flujo son la presión y la velocidad. Para flujos compresibles e incompresibles y Newtonianos, los parámetros son gobernados por las ecuaciones constitutivas de Navier-Stokes que se basan en los principios físicos básicos de conservación de masa y cantidad de movimiento. Para un flujo incompresible y

turbulento se puede utiliza la alternativa RANS, que es el promediado temporal de las ecuaciones mencionadas. El planteamiento para resolver el modelo turbulento del flujo en el mezclador es utilizar las ecuaciones promediadas y la incorporación de un apropiado modelo de turbulencia. Para modelar el transporte turbulento de la cantidad de movimiento se utilizan modelos de turbulencia del tipo k-e. Las ecuaciones se resuelven mediante el método de volúmenes finitos.

 Las exigencias computacionales de DNS, así como la demanda de medios avanzados de computo y el escaso desarrollo en la simulación en mezcladores para la alternativa LES, dan como resultado que esta Tesis utilice la alternativa RANS para modelar la aerodinámica del flujo.

A veces, resolver modelos de flujo para geometrías tridimensionales con la alternativa RANS es difícil, debido a las limitaciones en la potencia de los ordenadores. Por lo tanto, diversas simplificaciones a las ecuaciones tienen que ser realizadas con el fin de reducir las dimensiones del problema.

 Las ecuaciones instantáneas de transporte que gobiernan el flujo que se han estudiado numéricamente en esta tesis son: ecuación de continuidad y de cantidad de movimiento, que pueden ser escritas en un sistema de coordenadas cartesiano de la siguiente manera.

#### **2.1 CONTINUIDAD**

 La ley de conservación de masa es una declaración general de naturaleza cinemática, es decir, independiente de la naturaleza del fluido o de las fuerzas que actúan sobre éste. Expresa el hecho empírico de que en sistema fluido, la masa no puede desaparecer del sistema, ni ser creada. La ecuación de continuidad expresa la conservación de masa. Esta ecuación es:

$$
\frac{\partial \rho}{\partial t} + \nabla \cdot (\rho \vec{v}) = 0 \tag{2.1}
$$

donde:  $\vec{v}$  y ρ son la velocidad y la densidad del fluido.

#### **2.2 CANTIDAD DE MOVIMIENTO**

La conservación de cantidad de movimiento del flujo es descrita a través de la ecuación:

$$
\frac{\partial}{\partial t}(\rho \vec{v}) + \nabla \cdot (\rho \vec{v} \vec{v}) = -\nabla p + \nabla \cdot \vec{\tau}' + \rho \vec{f}_m \tag{2.2}
$$

donde p es la presión,  $\vec{\tau}$  es el tensor de esfuerzos viscosos y  $\vec{f}_m$  son las fuerzas másicas, por ejemplo la gravedad,  $q$ .

Según la ley de Navier-Poisson el tensor de esfuerzos viscosos es [1]:

$$
\vec{\bar{\tau}}' = \mu (\nabla \vec{v} + \nabla \vec{v}^T) + \left(\mu_v - \frac{2}{3}\mu\right) (\nabla \cdot \vec{v}) \vec{\delta}
$$
 (2.3)

donde  $\mu$  es la viscosidad molecular de la mezcla,  $\mu$ <sub>v</sub> es el coeficiente de viscosidad volumétrico y  $\vec{\delta}$ es el tensor delta de Kronecker. Generalmente, el coeficiente de viscosidad volumétrico es despreciado [29].

Si se sustituye la ecuación (2.3) en (2.2), se obtienen las ecuaciones de Navier- Stokes:

$$
\frac{\partial}{\partial t}(\rho \vec{v}) + \nabla \cdot (\rho \vec{v} \vec{v}) = -\nabla p + \nabla \cdot \left[ \mu (\nabla \vec{v})^T - \frac{2}{3} (\nabla \cdot \vec{v}) \vec{\delta} \right] + \rho \vec{g}
$$
(2.4)

 El primer término de la izquierda de la ecuación (2.4) representa la velocidad de cambio de momentum por unidad de volumen respecto del tiempo, el segundo término representa el cambio de momentum resultante del movimiento advectivo. Del lado derecho de la ecuación, el primer término es la fuerza resultante de la diferencial de presiones, el segundo termino combina las fuerzas viscosas resultantes del movimiento del fluido y el producido por las fluctuaciones turbulentas de las partículas del fluido. El tercer término representa las fuerzas gravitatorias.

#### **2.3 CONSERVACIÓN DE LA ENERGÍA TOTAL**

La suma de la energía interna, cinética y potencial, es la energía total de la mezcla:

$$
e = u + \frac{1}{2} |\vec{U}|^2 + U \tag{2.5}
$$

donde *e* , *u* y *U* son respectivamente, la energía específica total, interna y potencial, y  $\vec{g} = -\nabla U$ .

La ecuación de la energía total es:

$$
\frac{\partial}{\partial t} \left[ \rho \left( u + \frac{1}{2} \left| \vec{U} \right|^2 + U \right) \right] + \nabla \cdot \left[ \rho \vec{U} \left( u + \frac{1}{2} \left| \vec{U} \right|^2 + U \right) \right] = \nabla \cdot (\vec{\tau}' \cdot \vec{v}) - \nabla \cdot (\rho \vec{v}) - \nabla \cdot \vec{J}_e + \vec{Q}_r \tag{2.6}
$$

donde *J e*  $\overrightarrow{ }$ es el flujo difusivo de calor y *Qr* es el intercambio de calor por radiación. En la ecuación (2.6), los dos primeros términos del lado derecho representan el trabajo de las fuerzas viscosas y de presión.

La entalpía de la mezcla es definida de la siguiente manera:

$$
h = u + \frac{p}{\rho} \tag{2.7}
$$

La ecuación de la energía total en términos de la entalpía de la mezcla, es:

$$
\frac{\partial}{\partial t}\bigg[\rho\bigg(h+\frac{1}{2}|\vec{U}|^2+U\bigg)\bigg]+\nabla\cdot\bigg[\rho\vec{U}\bigg(h+\frac{1}{2}|\vec{U}|^2+U\bigg)\bigg]=\frac{Dp}{Dt}+\vec{\tau}':\nabla\vec{U}-\nabla\cdot\vec{J}_h+\vec{Q}_r
$$
\n(2.8)

donde  $D/Dt = \partial/\partial t + \vec{v} \cdot \nabla$ , es la derivada sustancial, y  $\nabla \cdot (\vec{\tau}' \cdot \vec{v})$  es la disipación viscosa,  $\Phi$ <sup>v</sup>.

En flujos de baja velocidad, el número de Mach es pequeño,  $Ma \ll 1$  y por lo tanto, la energía cinética comparada con la entalpía es despreciable [30].

$$
Ma = \vec{U}_o / \sqrt{\gamma R_c T_o}
$$

donde  $\gamma$  es la relación entre las capacidades térmicas a presión y a volumen constante.

 Pese a que el flujo es de baja velocidad, el número de Froude es grande, Fr =  $\vec{U}_o^2/\vec{g} l_o$  >>1, por lo tanto las fuerzas de inercia son mucho mayores que las gravitatorias.

El término *Dp*/*Dt* es importante si se tienen en el sistema gradientes de presión extrema, como ondas de choque o detonaciones [29], no siendo así en el caso de análisis en esta tesis.

El número de Eckert,  $Ec = \frac{\partial^2}{\partial \rho} C_p T$ , es un indicador de la contribución de la disipación de la energía cinética al nivel total de la entalpía. Cuando  $Ec \ll 1$ , el término

 $\Phi$ <sup>V</sup> se puede despreciar, como ocurre con los fluidos estudiados en este trabajo. El término  $\vec{J}_h$  se presenta más adelante.

El intercambio de energía por radiación,  $\dot{Q}_r$ , puede ser importante en flujos con combustión cuando las temperaturas son elevadas. Sin embargo, inicialmente no se considera en esta tesis.

#### **2.4 CONSERVACIÓN DE LAS ESPECIES QUÍMICAS**

Si se tiene una mezcla de  $N$  especies, la fracción másica de una especie química  $\alpha$  es:

$$
Y_{\alpha} = \frac{m_{\alpha}}{m_{\tau}} \tag{2.9}
$$

donde *m* es la masa de la especie y *m<sup>T</sup>* es la masa total de la mezcla (contenida en el mismo volumen). De acuerdo con la definición (2.9), la suma de todas las fracciones másicas de las especies es uno.

$$
\textstyle\sum_{\alpha=1}^N \pmb{Y}_\alpha = 1
$$

La conservación de la especie  $\alpha$ , se expresa en términos de la fracción másica por la ecuación:

$$
\frac{\partial}{\partial t} (\rho \gamma_{\alpha}) + \nabla \cdot (\rho \vec{\sigma} \gamma_{\alpha}) = -\nabla \cdot \vec{J}_{\alpha} + S_{\alpha}, \qquad \alpha = 1, 2..., N \qquad (2.10)
$$

donde *J*  $\vec{J}_{\alpha}$  es el flujo difusivo y  $S_{\alpha}$  es la tasa de formación neta de la especie  $\alpha$  .

Para satisfacer la ecuación de continuidad (2.1), se cumple que  $\sum_{\alpha=1}^{N} S_{\alpha} = 0$  $\int_{\alpha=1}^{N}$   $S_{\alpha}=0$  y  $\sum_{\alpha=1}^N \vec{J}_{\alpha} = 0$  $\frac{1}{\sqrt{2}}$  $\sum_{\alpha=1}^{N} \vec{J}_{\alpha} = 0$ . El flujo difusivo de la especie  $\alpha$ ,  $\vec{J}$  $\overline{J}_{\alpha}$  se trata más adelante. En este trabajo de tesis, alpha es igual a cero, dado que la especie química no reacciona.

La ecuación (2.10) puede formularse también en términos de la molalidad,  $n_a$  (número de moles por unidad de masa de la mezcla), definida como sigue:

$$
n_{\alpha} = Y_{\alpha}/W_{\alpha} \tag{2.11}
$$

#### **2.5 ECUACION DE ESTADO Y FLUJO DIFUSIVO**

 Las ecuaciones anteriores deben ser suplementadas con ecuaciones de estado que relacionen la presión, la densidad y la temperatura y por expresiones para los flujos difusivos.

 En términos de la densidad de las especies constitutivas, la densidad de la mezcla se calcula como:

$$
\rho = \frac{1}{\sum_{\alpha=1}^{N} \frac{Y_{\alpha}}{\rho_{\alpha}}}
$$
\n(2.12)

Si se supone una mezcla de gases ideales:

$$
\rho = \frac{p}{RT \sum_{\alpha=1}^{N} \frac{Y_{\alpha}}{W_{\alpha}}}
$$
\n(2.13)

La temperatura se calcula a partir de la definición de la entalpía de la mezcla:

$$
h = \sum_{\alpha=1}^{N} \boldsymbol{Y}_{\alpha} \boldsymbol{h}_{\alpha} \tag{2.14}
$$

donde  $h_{\alpha}$  es la entalpía de cada especie de la mezcla. La entalpía de la especie  $\alpha$  es la suma de las entalpías térmica y química:

$$
h_{\alpha} = \int_{T_o}^{T} C p_{\alpha} T^{'} dT^{'} + \Delta h_{f, \alpha}
$$
 (2.15)

donde  $C p_{\alpha}$  es el calor especifico a presión constante de la especie,  $T_o$  es la temperatura de referencia y  $\Delta h_{f,\alpha}$  es la entalpía de formación de la especie  $\alpha$ , definida como el calor liberado cuando un kilomol de sustancia es formado a partir de sus elementos en el estado estándar.

 El flujo difusivo, *J*  $\vec{J}_{\alpha}$ , se produce por gradiente de especies, de temperatura (efecto Soret), y de presión [30]. Generalmente, estos dos últimos efectos son despreciados en flujos con

combustión ([29] y [30]). El flujo difusivo, *J*  $\overline{J}_{\alpha}$ , se expresa según la ley de Fick, que se escribe como [29]:

$$
J_{\alpha} = \frac{\rho W_{\alpha}}{W_{m}^{2}} \sum_{\beta \neq \alpha}^{N} D_{\alpha\beta} W_{\beta} \nabla X_{\beta}
$$
 (2.16)

donde los subíndices  $\alpha$  y  $\beta$  indican las especies químicas,  $D_{\alpha\beta}$  es el coeficiente de difusión binario,  $X^{\alpha}$  es la fracción molar y  $W^m$  es igual a  $\sum_{\alpha}^{N} X_{\alpha} W_{\alpha}$ . Esta componente de flujo difusivo se suele aproximar generalmente con la expresión:

$$
\vec{J}_{\alpha} = -D_{\alpha}^{M} \rho \frac{Y_{\alpha}}{X_{\alpha}} \nabla X_{\alpha}
$$
 (2.17)

donde  $D^{\alpha}$  es el coeficiente de difusión medio de la especie  $\alpha$  en la mezcla de especies. El coeficiente  $D_{\alpha}^{M}$  se puede calcular a partir del coeficiente de difusión binario  $D_{\alpha\beta}$ :

$$
D_{\alpha}^{M} = \frac{1 - Y_{\alpha}}{\sum_{\beta \neq \alpha}^{N} x \beta / D_{\alpha \beta}}
$$
 (2.18)

El flujo difusivo de calor  $\overline{J}_h$  $\overline{\phantom{a}}$ , se produce por conducción de calor, por el efecto Dufour y por el flujo difusivo de la especie. Estos dos últimos efectos son usualmente despreciables en flujos con combustión ([29] y [30]); por lo tanto el término *h J*  $\rightarrow$ se expresa con la ley de Fourier:

$$
\overline{J}_h = -k \nabla T \tag{2.19}
$$

donde *k* es la conductividad térmica de la mezcla y *T* es la temperatura.

El número adimensional de Schmidt de la especie  $\alpha$ ,  $Sc_{\alpha}$ , se define como:

$$
Sc_{\alpha} = \frac{\mu}{D_{\alpha}\rho} \tag{2.20}
$$

Se puede reescribir el flujo difusivo de la especie  $J_{\alpha}$ , en términos del número de Schmidt, como sigue:

$$
\vec{J}_{\alpha} = -\Gamma_{\alpha} \nabla Y_{\alpha} \qquad \Gamma_{\alpha} = \frac{\mu}{Sc_{\alpha}} = \rho \, \mathbf{D}_{\alpha} \tag{2.21}
$$

 Al aplicar las suposiciones anteriores y sustituir las expresiones de flujos difusivos, las ecuaciones de continuidad, cantidad de movimiento, especies químicas y energía se pueden escribir como:

$$
\frac{\partial \rho}{\partial t} + \nabla \cdot (\rho \sigma) = 0 \tag{2.22}
$$

$$
\frac{\partial}{\partial t}(\rho \vec{v}) + \nabla \cdot (\rho \vec{v} \vec{v}) = -\nabla p + \nabla \cdot \left[ \mu \left( \nabla \vec{v} + \left( \nabla \vec{v} \right)^{T} - \frac{2}{3} (\nabla \cdot \vec{v}) \vec{\delta} \right) \right] + \rho \vec{g} \tag{2.23}
$$

$$
\frac{\partial}{\partial t}(\rho Y_{\alpha}) + \nabla \cdot (\rho \partial Y_{\alpha}) = \nabla \cdot \Gamma_{\alpha} \nabla Y_{\alpha} + S_{\alpha}
$$
\n(2.24)

Cuando puede suponerse constante el valor  $C_p$ , la ecuación (2.19) se expresa como:

$$
\vec{J}_h = -\frac{k}{Cp} \nabla h \tag{2.25}
$$

El número de Prandtl, Pr, se define así:

$$
Pr = \mu \frac{Cp}{k}
$$
 (2.26)

En términos del número de Prandtl, la expresión (2.25) es igual a:

$$
\vec{J}_h = -\Gamma_h \nabla_h \qquad \Gamma_h = \frac{\mu}{\text{Pr}} \tag{2.27}
$$

#### **2.6 ECUACIÓN DIFERENCIAL HOMOGÉNEA Y FRACCIÓN DE MEZCLA**

 Es común que en flujos con combustión se haga la suposición de que los coeficientes de difusión de las especies y la entalpía son iguales:

$$
\Gamma = \Gamma_a = \Gamma_h \tag{2.28}
$$

El número de Lewis, Le, es definido como:

$$
Le = \frac{Sc_{\alpha}}{Pr} = \frac{k}{\rho D_{\alpha}Cp}
$$
 (2.29)

Así pues, la hipótesis de igual difusividad implica que Le es uno.

 Esta hipótesis de igual difusividad de las especies no suele ser apropiada en flujo laminar para especies ligeras, como H y H<sub>2</sub>, cuya menor masa les confiere una mayor difusividad. Para flujo turbulento, el término de difusividad molecular es frecuentemente despreciable si se compara con el transporte turbulento  $\vec{v}'' \phi''_{\alpha}$ , como es presentado más adelante. Este flujo turbulento frecuentemente se modela como un término de difusión turbulenta con igual coeficiente de difusión para las especies y la entalpía, por lo que la hipótesis de igual difusividad está justifica.

 Para especies inertes y para otros escalares transportados que no tienen término fuente, la hipótesis de igual difusividad, tiene como consecuencia que sus ecuaciones de conservació tengan la misma forma:

$$
\frac{\partial}{\partial t} (\rho \phi_z) + \nabla \cdot (\rho \partial \phi_z) - \nabla \cdot \Gamma \nabla \phi_z = 0 \qquad (2.30)
$$

donde  $\phi_z$  puede ser la especie inerte o la entalpía o la fracción de mezcla. A la ecuación  $(2.30)$  se le denomina ecuación "homogénea", por no tener término fuente (S<sup> $\alpha$ </sup>).

 En las hipótesis enunciadas anteriormente para la ecuación de la entalpía, no se tienen para ésta términos fuente y, por lo tanto, en la hipótesis de número de Lewis unitario, la entalpía también responde a la ecuación diferencial homogénea (2.30).

 También es posible combinar linealmente las fracciones másicas de las especies reactivas, convenientemente pesadas con los coeficientes estequiométricos en las distintas reacciones, de forma que el término fuente de la ecuación para la variable resultante es nulo. Así pues, la ecuación (2.30) también representa estas combinaciones resultantes, que se denominan frecuentemente funciones de acoplamiento [15].

 Cuando el sistema en estudio tiene solamente dos condiciones de contorno distintas para estas variables que responden a la ecuación diferencial homogénea, es decir, dos entradas de material, entonces todas las soluciones para esas variables están relacionadas linealmente a través de esas condiciones de contorno:

$$
\frac{\phi_{z-}\phi_{z,2}}{\phi_{z,1}-\phi_{z,2}} = \frac{h-h_2}{h_1-h_2}
$$
\n(2.31)

donde las subíndices 1 y 2 indican las entradas. El cociente de la expresión (2.31) se denomina fracción de mezcla, *f* , y por estar normalizada con las condiciones de contorno, varía entre 0 (en una entrada) y 1 (en la otra). En cualquier punto del dominio, *f* indica la fracción de material local que procede de la entrada 1, y  $(1-f)$  la que procede de la entrada 2, independientemente del estado de reacción del fluido local. La fracción de la mezcla (2.31) también responde a la ecuación diferencial (2.30), al ser una combinación lineal de soluciones de esta ecuación.

#### **2.7 PROMEDIADO DE LAS ECUACIONES**

 El flujo en la mayor parte de los problemas de interés práctico, así como en este trabajo, es turbulento. Una de las características de este tipo de flujos es la variación aleatoria e irregular tanto en el espacio como en el tiempo de las propiedades del fluido.

 Una de las alternativas para la simulación de flujos turbulentos reactivos, es el promedio de las ecuaciones instantáneas de conservación. Con este método, se promedian todas las

fluctuaciones de las escalas temporales y se resuelven ecuaciones de transporte para los valores medios de las propiedades del fluido. Estas ecuaciones no son cerradas, por lo cual se requieren modelos que reemplacen los términos no cerrados.

 Si el flujo presenta variaciones en la densidad, se pueden usar dos tipos de promedio. Uno es el promedio de Reynolds, el cual toma a la densidad como constante. El otro es el promedio de Favre, que es ponderado con la densidad ([2] y [8]).

De manera ilustrativa, se presenta con el símbolo  $\Phi$  cualquier propiedad transportada, tal como la fracción másica de la especie *Y* , la entalpía h y las componentes de la velocidad  $\vec{v}$ . Los valores instantáneos de estas propiedades son escritos en términos de un promedio y una fluctuación turbulenta:

$$
\Phi = \bar{\Phi} + \Phi'
$$
 (2.32)

$$
\Phi = \tilde{\Phi} + \Phi'' \tag{2.33}
$$

 Los dos promedios  $\bar{\Phi}$  y  $\tilde{\Phi}$  están definidos como:

$$
\bar{\Phi} = \lim_{n_e \to \infty} \frac{1}{n_e} \sum_{i=1}^{n_e} \Phi^{(i)}
$$
 Promedio de Reynolds (2.34)

$$
\widetilde{\Phi} = \lim_{n_e \to \infty} \frac{1}{n_e} \sum_{i=1}^{n_e} \rho^{(i)} \Phi^{(i)}
$$
 Promedio de Favre (2.35)

En donde  $\Phi^{(i)}$  es la muestra i del conjunto de realizaciones n<sup>e</sup> de un experimento. De las definiciones anteriores:

$$
\overline{\rho \Phi''} = 0, \qquad \overline{\Phi''} \neq 0 \tag{2.36}
$$

Con la definición de los dos promedios se obtiene:

$$
\overline{\Phi} = \tilde{\Phi} + \overline{\Phi}'' \tag{2.37}
$$

$$
\Phi'' = -\frac{\rho' \Phi''}{\overline{\rho}}\tag{2.38}
$$

$$
\overline{\rho' \Phi''} = \overline{\rho' \Phi'}
$$
 (2.39)

$$
\overline{u_i \Phi'} = u_i \tilde{\Phi}'' + \frac{\overline{\rho'u_i \Phi''}}{\overline{\rho}} + \overline{u_i \Phi''}
$$
(2.40)

 Una de las razones para aplicar el promedio de Favre en las ecuaciones instantáneas de transporte, es que cuando se aplica dicho promedio, genera ecuaciones muy sencillas que no incluyen correcciones con fluctuaciones de la densidad en las ecuaciones resultantes.

 Si se aplica el promedio de Favre a las ecuaciones instantáneas de continuidad, cantidad de movimiento, energía y especies químicas, se obtienen las siguientes ecuaciones [29]:

$$
\frac{\partial \overline{\rho}}{\partial t} + \nabla \cdot (\overline{\rho} \overline{\partial}) = 0 \tag{2.41}
$$

$$
\frac{\partial}{\partial t} + \nabla \cdot (\rho \nu) = 0 \tag{2.41}
$$
\n
$$
\frac{\partial}{\partial t} (\rho \vec{v}) + \nabla \cdot (\rho \vec{v} \vec{v}) = -\nabla p + \nabla \cdot \left[ \mu \left( \nabla \vec{v} + \left( \nabla \vec{v} \right)^T - \frac{2}{3} (\nabla \cdot \vec{v}) \vec{\delta} \right) \right] + \nabla \cdot (\rho \vec{v}'' \vec{v}'') + \rho \vec{g} \tag{2.42}
$$

$$
\frac{\partial}{\partial t} \left( \rho \tilde{Y}_{\alpha} \right) + \nabla \cdot \left( \rho \tilde{\nu} \tilde{Y}_{\alpha} \right) = \underbrace{\nabla \cdot \Gamma_{\alpha} \nabla \tilde{Y}_{\alpha}}_{I} + \underbrace{\nabla \cdot \left( \rho \tilde{\nu}^{\prime \prime} Y_{\alpha}^{\prime \prime} \right)}_{II} + \overline{S}_{\alpha}
$$
\n(2.43)

Si se aplica el promedio de Favre en la ecuación homogénea se obtiene:

$$
\frac{\partial}{\partial t} \left( \rho \tilde{\phi}_z \right) + \nabla \cdot \left( \rho \partial \phi_z \right) = -\nabla \cdot \left( \Gamma \nabla \tilde{\phi}_z \right) + \nabla \cdot \left( \rho \partial'' \phi_z'' \right) \tag{2.44}
$$

 Las ecuaciones anteriores tienen una forma idéntica a las correspondientes ecuaciones instantáneas, con un término adicional  $(u''_i \Phi'')$ , que involucra las fluctuaciones de la velocidad y el escalar  $\Phi$ , y que representa físicamente el transporte convectivo de  $\Phi$  por movimientos turbulentos. En flujos turbulentos, el término de difusión laminar *(I)*, de las ecuaciones anteriores, es generalmente despreciable frente al término de difusión turbulenta *(II)*. Por lo tanto, las ecuaciones (2.41), (2.42), (2.43) y (2.44) se escriben como:

$$
\frac{\partial \overline{\rho}}{\partial t} + \nabla \cdot (\overline{\rho} \widetilde{\upsilon}) = 0 \tag{2.45}
$$

$$
\frac{\partial}{\partial t}(\rho \vec{v}) + \nabla \cdot (\rho \vec{v} \vec{v}) = -\nabla p + \nabla \cdot (\rho \vec{v}^{\prime \prime} \vec{v}^{\prime}) + \rho \vec{g}
$$
\n(2.46)

$$
\frac{\partial}{\partial t} \left( \overline{\rho} \widetilde{Y}_{\alpha} \right) + \nabla \cdot \left( \overline{\rho} \overline{\omega} \widetilde{Y}_{\alpha} \right) = \nabla \cdot \left( \overline{\rho} \overline{\omega}^{\prime \prime} \widetilde{Y}_{\alpha}^{\prime \prime} \right) + \dddot{S}_{\alpha}
$$
\n(2.47)

$$
\frac{\partial}{\partial t}(\overline{\rho}\tilde{h}) + \nabla \cdot (\overline{\rho}\tilde{v}\tilde{h}) = \nabla \cdot (\overline{\rho}\tilde{v}''h'')
$$
\n(2.48)

$$
\frac{\partial}{\partial t} \left( \overline{\rho} \widetilde{\phi}_z \right) + \nabla \cdot \left( \overline{\rho} \overline{\nu} \phi_z \right) = \nabla \cdot \left( \overline{\rho} \overline{\nu}' \widetilde{\phi}_z' \right)
$$
\n(2.49)

Si el flujo es de baja velocidad (Ma<<1), generalmente se supone que las fluctuaciones de la presión son despreciables [10]. Por lo tanto, los valores medios de la densidad y la tasa de reacción química se pueden expresar como función de una presión de referencia  $p_0$ . donde  $\widetilde{\phi}_{\alpha}$ representa la fracción másica de las especies; para  $\alpha = 1,...,N+1$ .

Los flujos turbulentos  $\vec{U}^{\prime\prime}\Phi^{\prime\prime}$ de la ecuaciones (2.46), (2.47), y (2.48) son términos desconocidos que requieren modelización. El cierre del término  $\bar{\rho} \vec{v}''$ de la ecuación media de cantidad de movimiento (54) se trata en el apéndice A.

El tratamiento del término  $\overline{p} \overline{v}'' \tilde{\phi}_{z}^{\'},$  se puede consultar en Jones et al ([10] y [11]), y Lindstedt et al [15]  $(\vec{\phi}_z)$ puede representar también la fracción másica de las especies si se incluye un término fuente).

 Para poder hacer el cierre de las ecuaciones (2.45), (2.46), (2.47), y (2.48), hace falta también conocer el valor medio de la tasa de reacción de la especie química  $S_a$  y la densidad  $\rho$ . La densidad se puede escribir como:

$$
\overline{\rho} = \rho(\overline{T}, \overline{\phi}_1, \dots, \overline{\phi}_N) \tag{2.50}
$$

#### **2.8 DENSIDAD DE LA MEZCLA**

Si se tiene una mezcla de  $N$  especies, la fracción másica de una especie química  $\alpha$  es:

$$
Y_{\alpha} = \frac{m_{\alpha}}{m_T} \tag{2.51}
$$

donde  $m_{\alpha}$  es la masa de la especie y  $m_T$  es la masa total de la mezcla (contenida en el mismo volumen). De acuerdo con la definición (2.51), la suma de todas las fracciones másicas de las especies es uno.

$$
\sum_{\alpha=1}^{N} Y_{\alpha} = 1 \tag{2.52}
$$

En términos de la molalidad,  $n_{\alpha}$  (número de moles por unidad de masa de la mezcla), definida como sigue:

$$
n_{\alpha} = \frac{Y_{\alpha}}{W_{\alpha}}
$$
 (2.53)

 Las ecuaciones anteriores deben ser suplementadas con ecuaciones de estado que relacionen la presión, la densidad y la temperatura y por expresiones para los flujos difusivos.

 En términos de la densidad de las especies constitutivas, la densidad de la mezcla se calcula como:

$$
\rho = \frac{1}{\sum_{\alpha=1}^{N} \frac{Y_{\alpha}}{\rho_{\alpha}}} \tag{2.54}
$$

Si se supone una mezcla de gases ideales:

$$
\rho = \frac{p}{RT \sum_{\alpha=1}^{N} \frac{Y_{\alpha}}{W_{\alpha}}}
$$
\n(2.55)

#### **2.9 ALTERNATIVA NUMÉRICA-RANS**

 El flujo en los sistemas analizados en esta Tesis, como en la mayor parte de los problemas de interés práctico, es turbulento. Una de las características de los flujos turbulentos es la variación -aleatoria e irregular tanto en el espacio como en el tiempo de las propiedades del fluido.

En promedio, la no linealidad de las ecuaciones de Navier-Stokes incrementa los términos que deben de ser modelados. La complejidad de la turbulencia, la cual fue discutida brevemente arriba hace improbable que cualquier modelo simple de promedio de Reynolds sea capaz de representar todos los flujos turbulentos; así entonces, los modelos de turbulencia deberían ser considerados como aproximaciones de ingeniería bastante más que leyes científicas.

 El promediado de las ecuaciones instantáneas de conservación es una de las alternativas para la simulación de flujos turbulentos. Con este método se promedian todas las fluctuaciones de las escalas temporales; es decir, todas las fluctuaciones son consideradas como parte de la turbulencia y se resuelven las ecuaciones de transporte para los valores medios de las propiedades del fluido. Estas ecuaciones no son cerradas, por lo cual se requieren modelos que reemplacen los términos no cerrados.

 En flujos con densidad variable se pueden usar dos tipos de promedio. Uno es el promedio de Reynolds [9], no ponderado con la densidad, y usado generalmente en flujos con densidad constante, y el otro es el propuesto por Favre [1][8], que es ponderado con la densidad.

#### **2.10 El modelo κ-ε (Kappa-Épsilon estándar)**

El modelo  $\kappa - \varepsilon$  (Kappa-Épsilon estándar) es un modelo en el cual los esfuerzos de Reynolds son aproximados a la tasa promedio de deformación, como se muestra a continuación:

$$
\tau_{ij} = -\rho \overline{u_i' u_j'} = \mu_1 \left( \frac{\partial \overline{u_i}}{\partial x_j} + \frac{\delta \overline{u_j}}{\delta x_i} \right) \tag{2.56}
$$

 Este modelo resuelve dos ecuaciones de transporte separadas permitiendo determinar la energía cinética de turbulencia ( $\kappa$ ) y la disipación viscosa ( $\varepsilon$ ) independientemente [10], bajo la suposición de que el flujo es totalmente turbulento.

$$
\frac{\partial}{\partial t}(\rho \kappa) + \frac{\partial}{\partial x_i}(\rho \kappa u_i) = \frac{\partial}{\partial x_j} \left[ \left( \mu + \frac{\mu_T}{\sigma_{\kappa}} \right) \frac{\partial \kappa}{\partial x_j} \right] + G_{\kappa} + G_b + \rho \varepsilon - YM + S_{\kappa}
$$
(2.57)

$$
\frac{\partial}{\partial t}(\rho \varepsilon) + \frac{\partial}{\partial x_i}(\rho \varepsilon u_i) = \frac{\partial}{\partial x_j} \left[ \left( \mu + \frac{\mu \tau}{\sigma_\varepsilon} \right) \frac{\partial \varepsilon}{\partial x_j} \right] + C_{1\varepsilon} \frac{\varepsilon}{\kappa} (G_\kappa + C_{3\varepsilon} G_b) - C_{2\varepsilon} \rho \frac{\varepsilon^2}{\kappa} + S_\varepsilon \tag{2.58}
$$

donde *G*<sup>κ</sup> representa la generación de energía cinética de turbulencia producto del promedio de gradientes de velocidades, *G<sup>b</sup>* representa la generación de energía cinética producto a la flotación, *YM* representa la contribución producto a la tasa de disipación, *C*1ε, *C*2ε, *C*3ε son constantes, σ<sup>κ</sup> y σ<sup>ε</sup> son los números de Prandtl turbulento para κ y ε, *S*<sup>κ</sup> y *S*<sup>ε</sup> son términos fuentes. El modelado de la viscosidad de turbulencia  $\mu_T$  es estimada combinando κ y ε tal como se muestra:

$$
\mu_T = \rho C_\mu \frac{\kappa^2}{\varepsilon} \tag{2.59}
$$

# **CAPÍTULO III**

#### **MÉTODO DE SIMULACIÓN**

 El desarrollo de la dinámica de fluidos computacional, así como el rápido avance de los medios computacionales, han ocasionado que los investigadores desarrollen alternativas para dar solución a las ecuaciones presentadas en el capítulo anterior, las cuales componen la dinámica del flujo medio. Una de estas alternativas es el Método de los Volúmenes Finitos, este es más simple y numéricamente más eficiente, además se ha convertido en una de las técnicas más utilizadas en las simulaciones en tres dimensiones.

 Este método está relacionado con otros métodos numéricos de aproximación como lo son los de elementos finitos y diferencias finitas. En este capítulo se presenta dicho método de solución.

#### **3.1 MÉTODO DE VOLÚMENES FINITOS**

 Mediante una ecuación general, se pueden representar las ecuaciones medias de continuidad, cantidad de movimiento y del modelo de turbulencia, donde la variable dependiente está representada por  $\overline{\phi}$ :

$$
\frac{\partial}{\partial t}(\rho \bar{\phi}) + \nabla \cdot (\rho \bar{\vec{v}} \bar{\phi}) - \nabla \cdot (\Gamma_{\phi} \nabla_{\phi}) = \bar{S}_{\phi}
$$
\n(3.1)

Donde  $\Gamma_{\phi}$  es el coeficiente de difusión y  $\bar{S}_{\phi}$  es el término fuente. Los términos del lado izquierdo de la ecuación (3.1) son el término transitorio, convectivo y difusivo, respectivamente. Los términos  $\Gamma_{\phi}$  y  $\bar{S}_{\phi}$  están especificados para cada variable  $\bar{\phi}$ . En el caso de la ecuación de continuidad  $\bar{\phi} = 1$ .

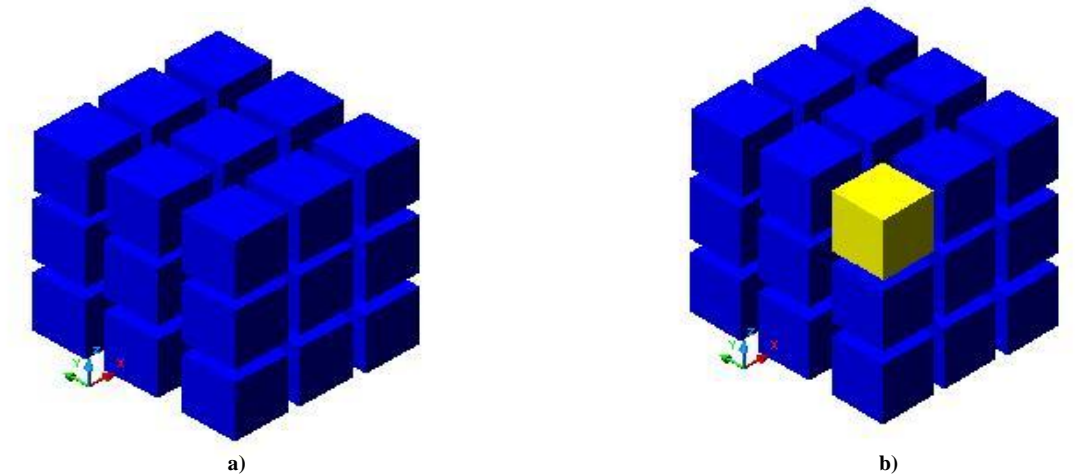

 **Figura 3.1 Representación del sistema: a) Discretización en volúmenes finitos y b) Volumen de control (celda).**

 Esta ecuación general (3.1), se puede discretizar con el método de volúmenes finitos. Con este método, el dominio se divide en pequeños volúmenes de control (Figura 3.1), asociando a cada unos de ellos un punto nodal.

 De manera similar, se discretiza el tiempo en intervalos temporales. La ecuación diferencial resultante, se integra en cada volumen de control y en cada intervalo temporal, y el resultado es una ecuación discretizada que relaciona los valores de  $\overline{\phi}$  para un determinado grupo de puntos nodales. Esta ecuación algebraica expresa el principio de conservación de  $\bar{\phi}$  en el volumen finito, de la misma manera que la ecuación diferencial lo expresa para un volumen infinitesimal.

La ecuación algebraica para un nodo  $P$  puede expresarse en forma general como:

$$
a_P \overline{\phi}_P = \sum_{i,l=E,W,N,S,H,L} a_i \overline{\phi}_I + a_T \overline{\phi}_T + B \tag{3.2}
$$

Donde el subíndice  $I$  representa las celdas vecinas,  $i$  la cara entre las celdas  $P$  e  $I$ ,  $T$  el valor correspondiente en el intervalo temporal anterior, y  $B$  el término fuente. La deducción detallada de la ecuación (2) puede consultarse en ([9] y [4]), así como en un gran número de textos de dinámica de fluidos computacional.

 En el caso de una malla cartesiana, escalonada (staggered) y uniforme (celdas de iguales dimensiones espaciales), se puede emplear por sencillez un volumen de control bidimensional, tomando el espesor de la celda en dirección z como la unidad. En una malla escalonada, las variaciones se encuentran definidas en el centro de la celda, mientras que las componentes de velocidad en cada dirección, correspondientes a la celda, se encuentran desplazadas a las caras de la celda.

 En la Figura 3.2, se muestra la notación de la celda y de sus vecinas. Dada una celda P, sus vecinas se nombrarán según las iniciales de los puntos cardinales (en inglés) en las tres direcciones: HIGH

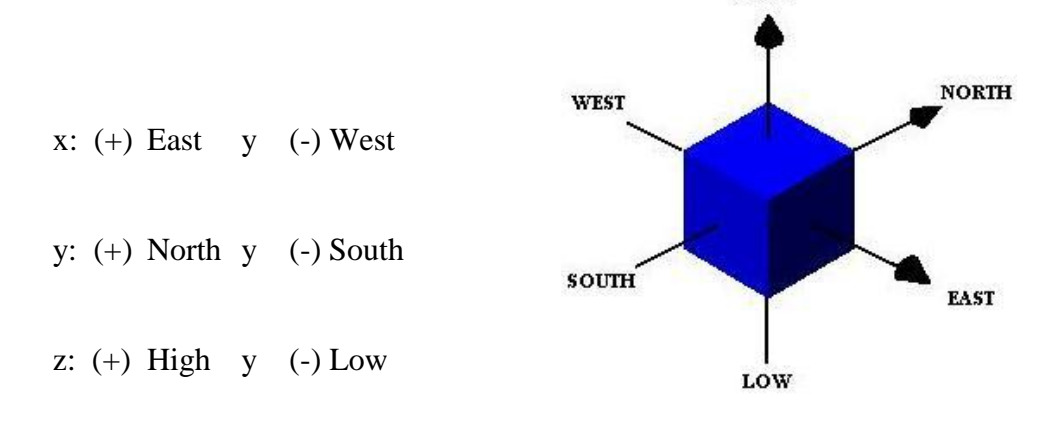

**Figura 3.2 Diagrama esquemático del Punto P de una celda y la dirección de sus vecinas.**

 Las caras de la celda se nombran con la misma nomenclatura, pero con letras minúsculas. A su vez, el tiempo también se discretiza. Las celdas en la dirección temporal se llaman intervalos temporales. La celda  $P$  en el paso temporal se nota como  $T$ .

A continuación, se presentan los términos de la ecuación discretizada (3.2).

Definiendo tres expresiones mediante los símbolos *F*, *D* y *Pe* como:

$$
F = \rho \overline{\vec{v}}_i, \quad D = \frac{\Gamma}{\delta_i}, \quad Pe = \frac{F}{D} \tag{3.3}
$$

Donde  $\vec{v}_i$  es la velocidad en la cara i,  $\delta_i$  es la distancia entre los nodos que incluyen la cara i y Pe es de número de Peclet, que es una relación entre la convección y la difusión. Las expresiones para  $F \, y \, D$  representan el efecto de los términos convectivo y difusivo, respectivamente, de la ecuación de transporte (3.1).

Los coeficientes  $a_i$  de la ecuación (3.2) son:

$$
a_i = D_l f(|Pe|_i) + max(-F_i, 0)
$$
\n(3.4)

Los valores  $F y D$  en la cara de la celda de la ecuación (3.4) son:

$$
F_i = \left(\rho \vec{v}\right)_i \Delta_i \qquad D_i = \frac{\Gamma_i \Delta_i}{\left(\delta i\right)}, \qquad i = n, s, e, w \tag{3.5}
$$

donde  $\Delta_i$ , es la longitud de la cara *i*.

Para determinar  $F_i$  se necesita conocer  $\rho$  y  $\bar{u}_i$  en la cara de la celda. El cálculo del término convectivo de la ecuación de transporte (3.1) requiere también el conocimiento de la variable escalar,  $\overline{\phi}$  en la cara de la celda. La velocidad  $\tilde{v}_i$  está calculada en la cara de la malla escalonada; pero  $\rho$  y  $\overline{\phi}$  están calculados en el nodo y necesitan ser interpolados a la cara para calcular los coeficientes  $a_i$  de la ecuación discretizada (3.1).

 La obtención de estas variables en la cara de la celda es importante para la precisión y convergencia de la solución. El cálculo de  $\rho$  y  $\bar{\phi}_i$  da lugar a los llamados esquemas de discretización. La función  $f(|Pe|)$  de la ecuación (4) depende del esquema de interpolación; por ejemplo, en el esquema de diferencias desplazadas,  $f(|Pe|) = 1$ . Para el sistema híbrido [9]:

$$
f(|Pe|) = max(0.1 - 0.5|Pe|)
$$
 (3.6)

 En el apéndice B se presentan estos esquemas de discretización lineales con más detalle, pues son los que se utilizarán en esta tesis en la discretización del término convectivo de las ecuaciones de cantidad movimiento, energía, especies químicas y modelo de turbulencia.

El coeficiente para el término transitorio es:

$$
a_T = \frac{\bar{P}_T \Delta x \Delta y}{\Delta t} \tag{3.7}
$$

Para el cálculo del término  $D_i$  (ecuación 3.5) se necesita obtener el coeficiente de difusión, Γ, en la cara de la celda. El coeficiente Γ no es necesariamente una constante, probablemente puede ser función de valores variables que se conocen en los nodos (por ejemplo, la temperatura) y por tanto es necesario interpolarlo en la cara. Esta interpolación puede ser aritmética o armónica. Como ejemplo, para la cara e, estas interpolaciones son:

$$
\Gamma_e = \frac{\Delta x (\Gamma_P + \Gamma_E)}{2 \delta x_e} \qquad \qquad \Gamma_e = \frac{2 \delta x_e}{\Delta x \left(\frac{1}{\Gamma_P} + \frac{1}{\Gamma_E}\right)} \tag{3.8}
$$

El término fuente de la ecuación general (3.1),  $\bar{S}_{\phi}$  se linealiza como:

$$
\bar{S}_{\phi} = \bar{S}_{\phi,C} + \bar{S}_{\phi,\nu}\tilde{\phi}_p \tag{3.9}
$$

donde el término  $\bar{S}_{\phi,\nu}$  se elige de acuerdo a la relación existente entre  $\bar{S}_{\phi}$  y  $\bar{\phi}$ , en caso de depender el primero del segundo. El objetivo de la linealización del término fuente es mejorar la convergencia de la solución.

Con esta suposición, los términos B y  $a<sub>p</sub>$  de la ecuación (3.2) son:

$$
B = \bar{S}_{\phi_C} \Delta x \Delta y + a_T \bar{\phi}_T \tag{3.10}
$$

$$
a_P = a_e + a_w + a_n + a_s + a_T - \bar{S}_{\phi,v} \Delta x \Delta y \tag{3.11}
$$

La ecuación (3.2) se aplica en cada celda del dominio, para cada  $\overline{\phi}$  y para cada paso temporal  $\Delta t$ , por lo que se tiene un sistema de ecuaciones lineales (los coeficientes a pueden depender, directa o indirectamente de  $\overline{\phi}$ , por lo que el sistema es realmente pseudolineal). Para resolver este sistema de ecuaciones se puede utilizar cualquier método de resolución de ecuaciones lineales.

 En el cálculo de las velocidades a partir de las ecuaciones de cantidad de movimiento, se tiene el inconveniente de que la presión, cuyo gradiente aparece como término fuente en las ecuaciones de cantidad de movimiento, no tiene una ecuación propia para calcularla. Una solución ampliamente utilizada, es transformar la ecuación de continuidad en una ecuación para la presión.

 Entre los algoritmos iterativos que se basan en este procedimiento, están los de la familia SIMPLE (Semi-Implicid Method for Pressure- Linked Equations), ([10], [9] y [8]). El algoritmo utilizado en esta tesis para resolver el problema de acoplamiento velocidadpresión pertenece a esta familia.

 El proceso de solución de este sistema de ecuaciones es iterativo y durante éste, las ecuaciones del sistema, en general, no se cumplen; el balance entre la parte izquierda y derecha de la ecuación se denomina residuo. La convergencia del proceso iterativo se da cuando los residuos disminuyen. Para procurar acelerar esta convergencia, se utiliza un método de relajación de algunas de las variables dependientes y propiedades. Se emplean dos tipos de relajación: la inercial y la lineal. La relajación inercial se emplea para las velocidades y los parámetros de turbulencia, y aumenta la diagonal de la matriz de coeficientes el agregar a la ecuación de cualquier variable  $\phi$ , el término fuente:

$$
\bar{S}_{\phi,r} = \frac{\rho V_P}{\Delta t_f} \left( \bar{\phi}_P^{(n-1)} - \bar{\phi}_P^{(n)} \right)
$$
(3.12)

donde  $V_p$ , es el volumen de la celda P,  $\Delta t_f$  es el intervalo de tiempo falso y el superíndice n se refiere al número de iteración.

Para la presión y la densidad se emplea la relajación lineal dada por:

$$
\bar{\phi}_P^{(n)} = \alpha \bar{\phi}_P^{sol} + (1 - \alpha) \bar{\phi}_P^{(n-1)}
$$
(3.13)

donde  $\alpha$  es el factor de relajación, el superíndice "sol" se refiere al valor de la propiedad proporcionado por el SOLVER en la iteración actual. El factor de relajación  $\alpha$ , normalmente toma valores entre 0 y 1.

 El criterio de convergencia utilizado para detener el proceso iterativo para un paso temporal dado y pasar al siguiente es tal que, para cada variable, la suma de los valores absolutos de los residuos en todo el dominio sea menor que un determinado porcentaje de un valor de referencia.

 En este trabajo, se usa el código de Dinámica de Fluidos Computacional, PHOENICS [12], para resolver las ecuaciones que describen la aerodinámica del flujo, recordando que son, la de continuidad, de cantidad de movimiento, densidad de la mezcla y de turbulencia.

#### **3.2 MÉTODO BFC**

 La estructura o topología de una malla consiste en la forma de disponer los puntos nodales en el dominio considerado. Cuando se utiliza el método de los volúmenes finitos, el método particular de discretización de las ecuaciones puede determinar el método del mallado.

 En esta Tesis trabajaremos con un mallado conocido como coordenadas ajustadas al cuerpo (Body Fitted Coordinate-BFC), debido a su simplicidad. Este mallado adopta la geometría del volumen de computacional. Es el método más indicado cuando la geometría (bidimensional o tridimensional) está influenciada por configuraciones cúbicas o paralelepípedas.

 El uso de las mallas ajustadas al cuerpo (BFC) se justifica cuando interesa tener una malla más fina en ciertas regiones del dominio de cálculo, en las que pueden existir problemas de convergencia o exactitud en los resultados. En otras regiones, sin embargo, la convergencia es rápida, y el tiempo de cálculo necesario es menor; por ello, no es acertado mantener una malla tan fina en estas zonas.

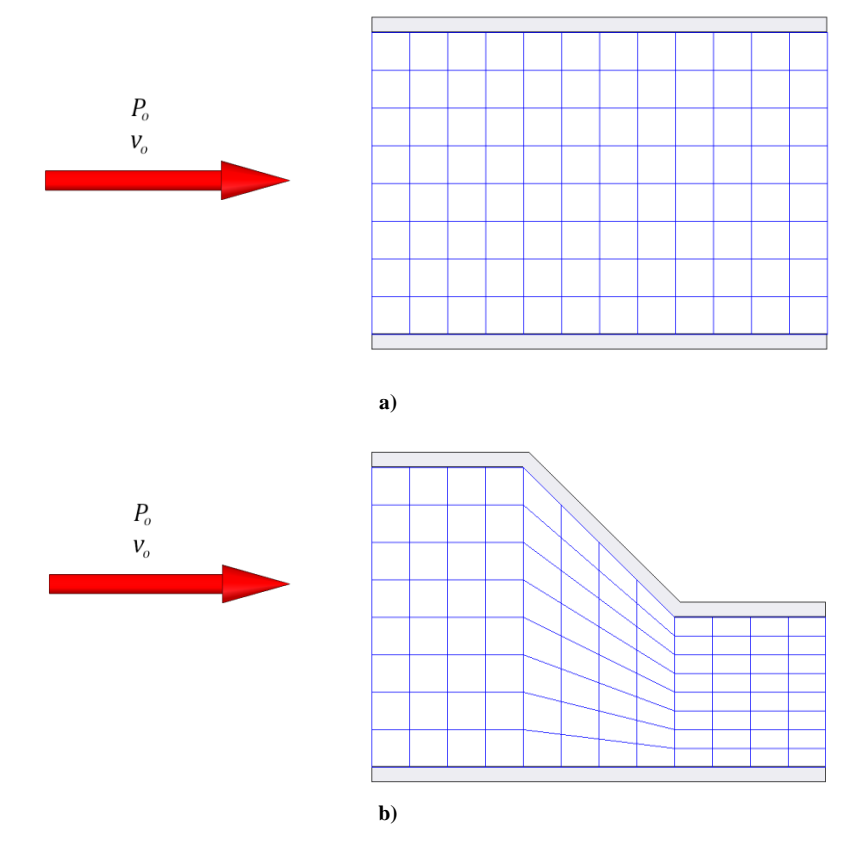

 **Figura 3.3 Volúmenes de computacionales bidimensionales: a) Malla cartesiana y b) Malla BFC.**

 En la Figura 3.3a, podemos observar que el volumen de cálculo, no tiene algún área o sección en la cual se deba realizar un análisis detallado y una malla cartesiana se ajusta a las necesidades de esa simulación, por otra parte, en geometrías más complejas nos apoyamos en el mallado BFC para realizar un mejor análisis en secciones que sufre cambios que afectan el desarrollo del flujo.

#### **3.3 TÉRMINO TRANSITORIO**

Para el límite del volumen de control, la discretización llega a ser.

$$
\int \int \frac{\partial}{\partial t} (\rho \overline{\phi}) dx dy = \frac{(\rho \phi)_P^{\text{n}} - (\rho \phi)_P^{\text{o}}}{\Delta t} A_P
$$
\n(3.14)

Donde los subíndices  $n \, y \, o$  representan los nuevos y viejos valores para un tiempo de paso  $\Delta t$  y  $A_p = \Delta x_p \Delta y_p$ .

#### **3.4 TÉRMINO CONVECTIVO**

El flujo convectivo puede ser evaluado como:

$$
\int \int \nabla \cdot (\rho \vec{\bar{v}} \vec{\phi}) dx dy = c_n \phi_n - c_s \phi_s + c_e \phi_e - c_w \phi_w \tag{3.15}
$$

Donde  $\phi_n$ ,  $\phi_n$ ,  $\phi_e$  y  $\phi_w$ , son los valores de  $\phi$  al norte, sur, este y oeste.

#### **3.5 TÉRMINO DIFUSIVO**

El término difusivo puede ser integrado como:

$$
\int \int \nabla \cdot \left( \Gamma_{\phi} \nabla_{\phi} \right) dx dy = \left[ q_n \Delta x_P \Gamma_{\phi_n} \left( \frac{\partial \phi}{\partial y} \right)_n - q_s \Delta x_P \Gamma_{\phi_s} \left( \frac{\partial \phi}{\partial y} \right)_s \right] + \left[ q_e \Delta x_P \Gamma_{\phi_e} \left( \frac{\partial \phi}{\partial x} \right)_e - q_w \Delta x_P \Gamma_{\phi_w} \left( \frac{\partial \phi}{\partial x} \right)_w \right] \tag{3.16}
$$

 La tarea clave en la discretización del término difusivo es la precisa evaluación de los gradientes de la cara de la celda de  $\phi$ .

**3.6 TÉRMINO FUENTE**

$$
\int \int \bar{S}_{\phi} \, dx \, dy = S_{\phi} A_P \tag{3.17}
$$

 Habiendo evaluado la convección, el flujo difusivo y los términos fuente, las ecuaciones discretizadas para  $\phi$  pueden ser escritas en forma general.

$$
a_P \phi_P = \sum a_{nb} \phi_{nb} + S_P \tag{3.18}
$$

Donde el subíndice nb indica los vecinos de la celda "P". Las detalladas expresiones del coeficiente  $a_p$  y  $a_{nb}$  en la ecuación (3.25) dependen del esquema particular adoptado para discretizar el término convectivo.

# **CAPÍTULO IV**

### **CONFIGURACIÓN DE LA SIMULACIÓN NUMÉRICA**

#### **INTRODUCCIÓN**

 El sistema simulado consiste en un flujo de mezcla de combustible-aire dentro de un tubo de cambio de sección transversal variable, para dicha mezcla se tiene como combustible gas butano y el comburente el oxigeno que es obtenido del aire atmosférico.

 Las ecuaciones que permiten describir las condiciones medias del flujo en el sistema son la de continuidad, cantidad de movimiento y especies químicas basadas en la aproximación de ecuaciones promediadas, las cuales son presentadas en el capítulo 2 y resueltas mediante el método de volúmenes finitos (capítulo 3).

 Para este análisis del sistema se realiza una programación en lenguaje Fortran en el cual se utilizan varias variables de gran importancia para este caso, las cuales pueden ser la densidad, la velocidad, presión, etc. Todo esto con el hecho de predecir el flujo durante todo el trayecto del fluido a través del tubo de cambio de sección transversal variable.

 Dada la importancia del mezclador se analizaran dos casos, el primero es un un tubo de sección transversal uniforme, y el segundo es un mezclador que consiste de un tubo que no cambie en sus dimensiones, es decir, el diámetro interno del tubo se mantiene constante.

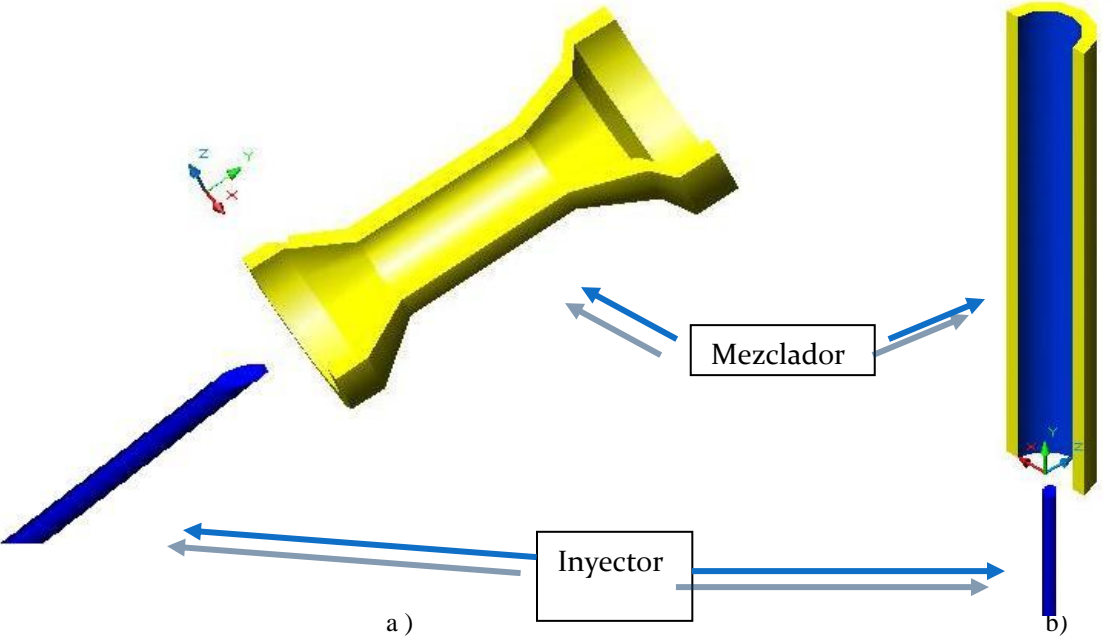

Figura 4.1 Sistema a simular en este caso un tubo de seccione tansversal variable (a) y uno de sección transversal uniforme (b).
#### **4.1 EL SISTEMA**

 En esta tesis se analiza un sistema que consiste en un quemador de tipo atmosférico, que se conforma de varias partes.

 Una de ellas las principales es el tubo también llamado mezclador, así como de otras partes las cuales se muestran en la figura 4.2. La descripción desde la parte inferior es:

 Un tubo inyector de combustible, en este caso gas n-butano. Después se encuentra el mezclador de aire-combustible, para este mezclador colocaremos los dos casos a analizar: tubo de sección transversal variable y el tubo de sección transversal uniforme. por último, se encuentra una tapa porcelanizada, esta tapa tiene como función principal la de impedir la salida directa de la mezcla, permitiendo que el mismo salga por medio de las muescas o también llamadas portas del quemador.

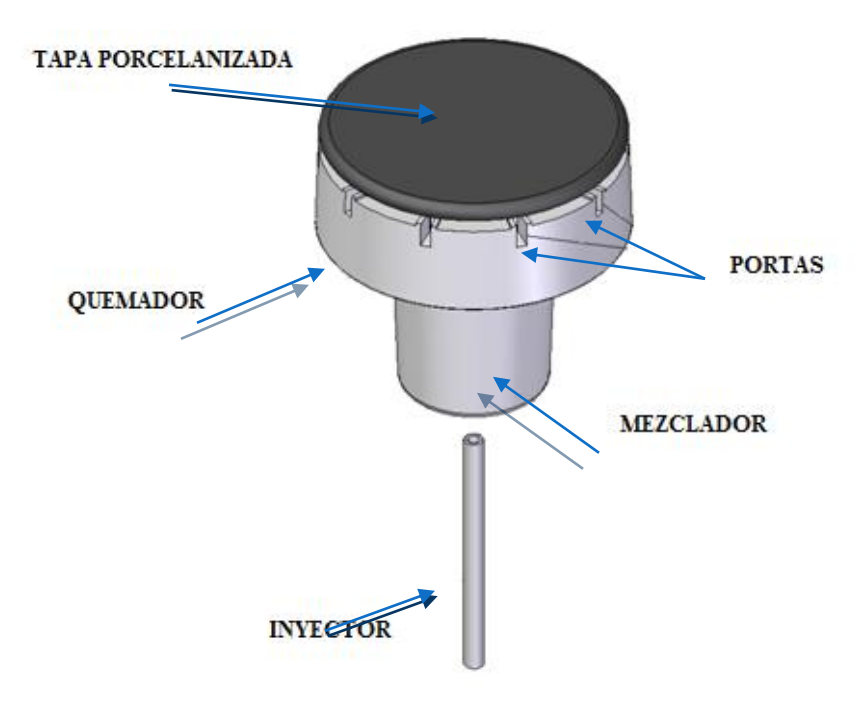

Figura 4.2 Descripción del quemador

 En inyector se descarga el combustible de forma axial al mezclador. Entre el inyector y el mezclador existe un pequeño espacio para que se permita el arrastre de aire atmosférico. Este aire atmosférico es el que proporcionara l oxigeno necesario para que se queme el combustible, por lo que es de suma importancia este dispositivo (mezclador). Después de entrar en el mezclador el fluido ya mezclado con el aire se desvía para salir por las portas del quemador.

 Para esta tesis se trabajan en dos tipos de mezclador: uno de sección transversal uniforme y otro de sección transversal variable (figura 4.1a y 4.1b)

 Las características y dimensiones principales del tubo de sección transversal variable no se pueden divulgar por cuestiones de confidencialidad por lo cual solo se muestra una representación esquemática (Figura 4.1a).

 El caso del mezclador con sección transversal constante se muestra (Figura 4.1b). Para ambos casos se utiliza la misma velocidad de entrada del combustible proveniente del inyector así como también el mallado y otras propiedades del sistema con el fin de analizar las diferencias en el comportamiento del flujo.

## **4.2 DETALLES NUMÉRICOS**

 Para la simulación se toman varios factores en cuenta y uno de esos es el tiempo de simulación y la capacidad de las computadoras con que se cuentan. Si se realiza la simulación en tres dimensiones, este factor retrasaría aun más cada cálculo. Por ahorro de tiempo y memoria de cálculo la simulación del flujo se realiza en dos dimensiones mediante el empleo mallas que se ajustan al contorno del cuerpo (Body Fitted Coordinate, BFC) ( Figura 4.3).

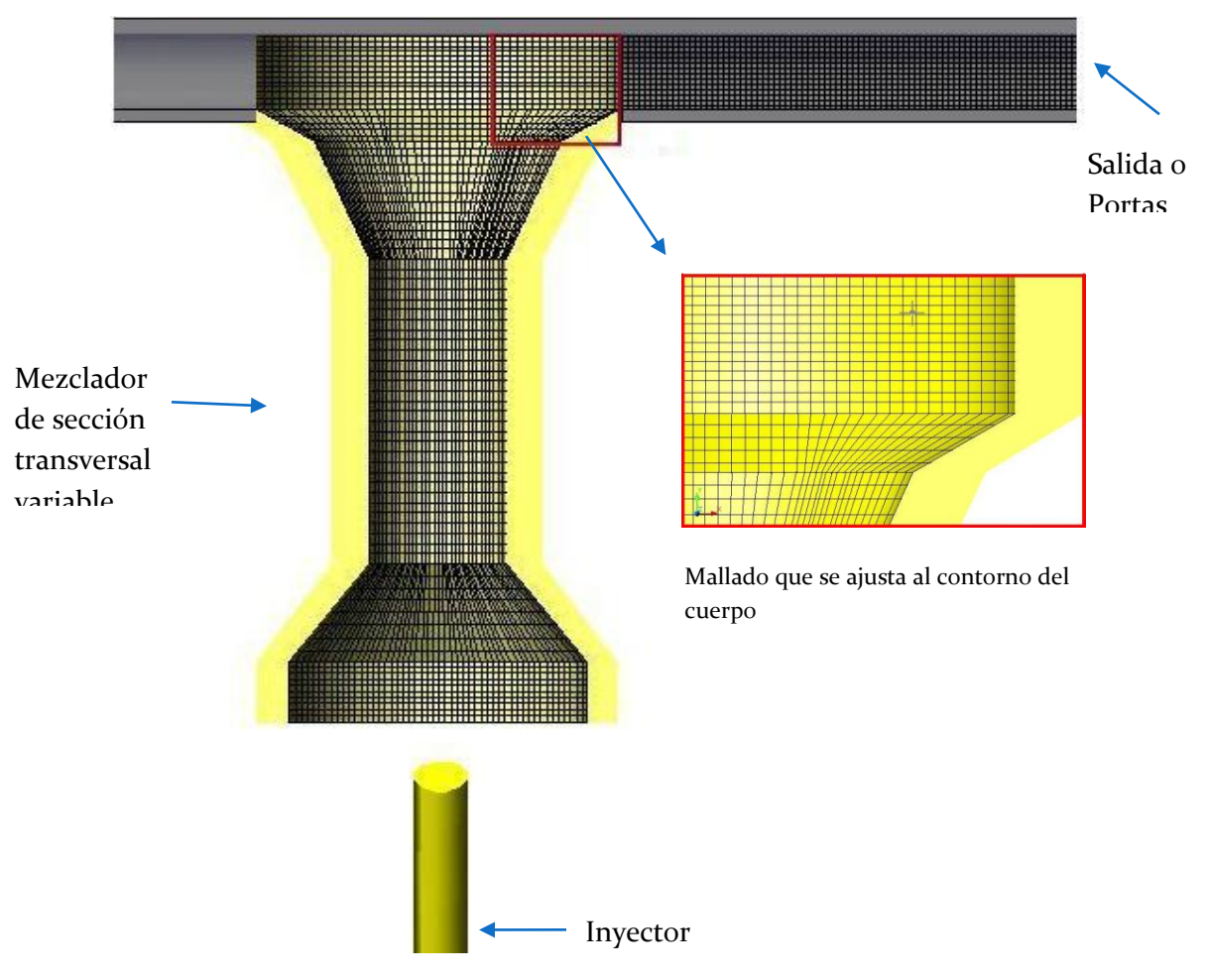

Figura 4.3 Body Fitted Coordinate, BFC. Tubo de sección transversal variable

 El mallado para este análisis tiene una distribución de celdas que consta de 85 x 80 x 1 celdas para los dos sistemas. Esta simulación esta solo hecha en dos dimensiones, y por suposiciones de simetría solo se simula la mitad del sistema para reducir más el tiempo de cálculo ( figura 4.3).

 El combustible que sale del inyector tiene una velocidad de 20 m/s, y es la misma para ambos casos. Las condiciones de los alrededores es la condición de flujo libre. El combustible considerado es n-Butano el cual tiene una densidad de 2.381[ kg/m3]

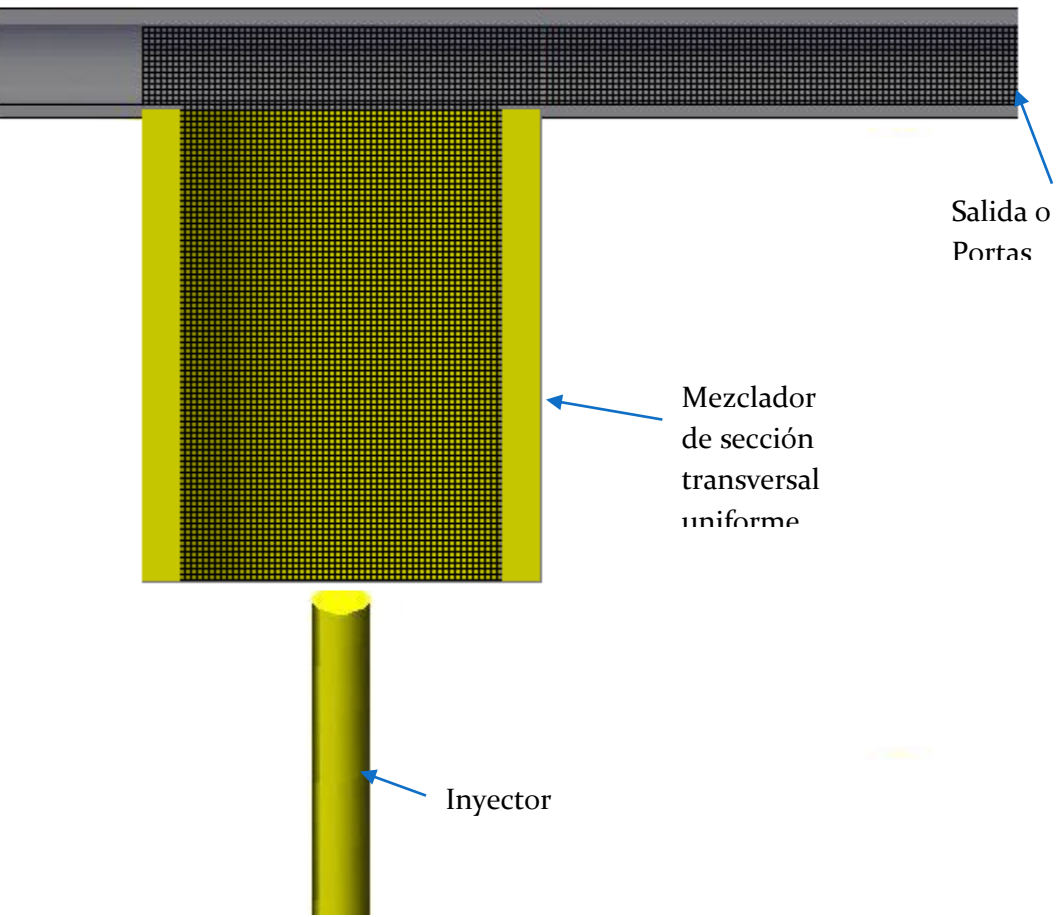

Figura 4.3 Body Fitted Coordinate, BFC. Tubo de sección transversal uniforme

### **4.3 RESULTADOS DE LA SIMULACIÓN**

 En esta sección se presentan y discuten los resultados cualitativos de la simulación numérica. Las siguientes imágenes muestran los contornos de presión, velocidad, fracción volumétrica de aire, densidad de mezcla y la energía cinética turbulenta.

 En la figura 4.4 se muestra el campo de velocidades para el caso del mezclador de.. Inmediatamente sale el combustible del inyector hacia el mezclador empieza a arrastrar el aire circundante, el cual va a aporta el oxigeno necesario para que se lleve a cabo la combustión del gas n-butano en la salida del quemador. Ambos fluidos se mezclan en

el mezclador tendiendo a formarse una mezcla homogénea. Después del mezclador, el fluido sale hacia las portas para su combustión.

 Las forma de este mezclador permitirá una mayor arrastre de aire atmosférico circundante que promoverá que el combustible tenga la cantidad de aire necesario para oxidarse. Esta mejor combustión procurara una menor producción de gases contaminantes y un mejor aprovechamiento de la energía del combustible.

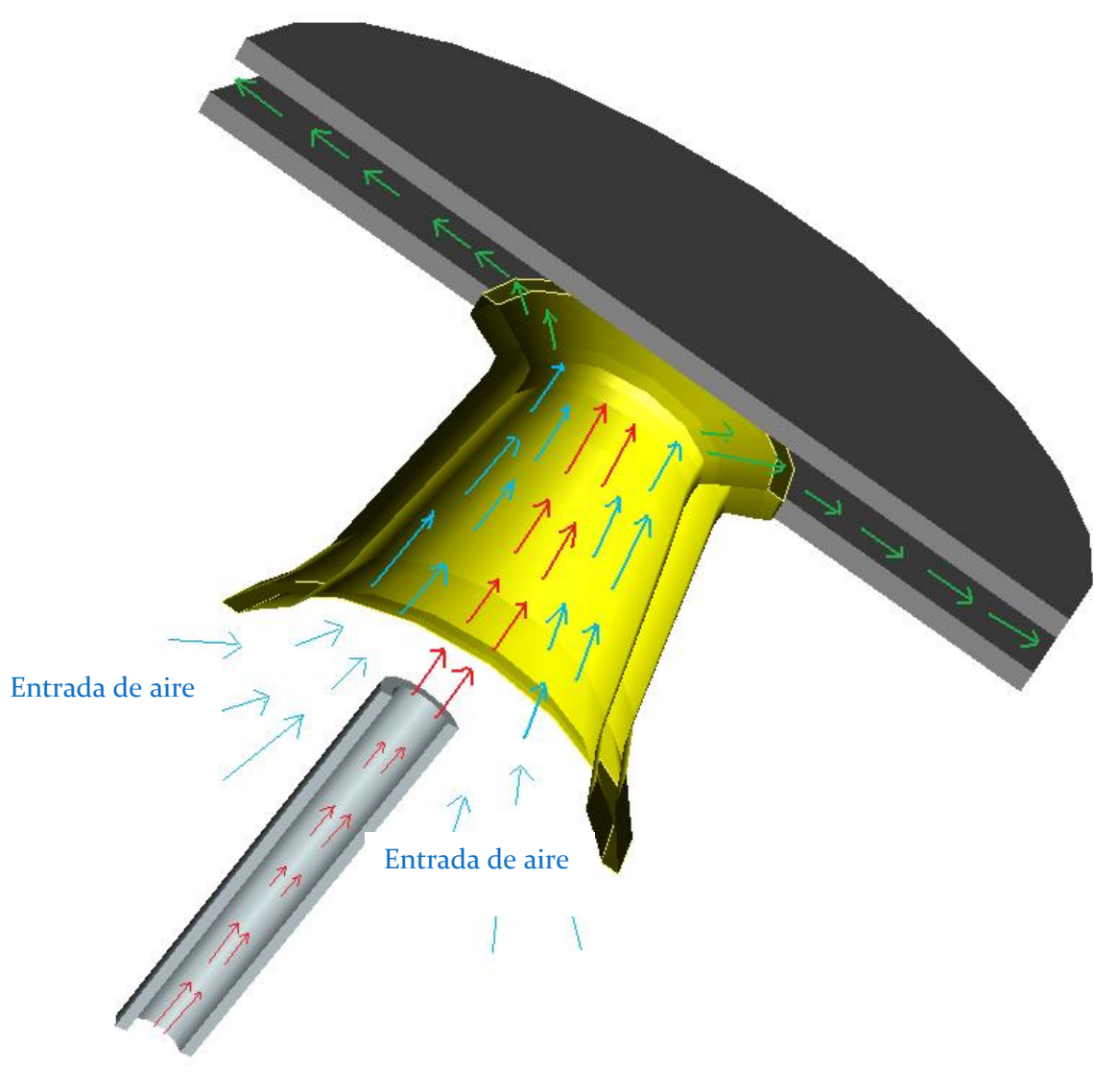

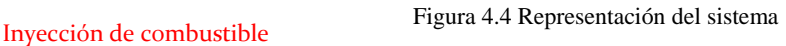

## **4.3.7 Contorno de Presión**

| <b>Pressure</b> |                              |                            |                          |
|-----------------|------------------------------|----------------------------|--------------------------|
| 5.808E+02       | Zona de alta presión         |                            |                          |
| 4.963E+02       | por cambio de<br>travectoria |                            | Zona de más baja presión |
| 4.118E+02       |                              |                            |                          |
| 3.273E+02       |                              |                            |                          |
| 2.428E+02       |                              |                            |                          |
| 1.584E+82       |                              |                            |                          |
| 7.385E+01       |                              |                            |                          |
| $-1.065E + 01$  |                              |                            |                          |
| $-9.515E + 01$  |                              |                            |                          |
| $-1.796E + 02$  |                              |                            |                          |
| $-2.641E+02$    |                              |                            |                          |
| $-3.486E+02$    |                              |                            |                          |
| $-4.331E+02$    |                              |                            |                          |
| $-5.176E+02$    |                              |                            |                          |
| $-6.021E+02$    |                              | FLUJO EN TUBO VENTURI: 2D. |                          |
| $-6.866E+02$    |                              | x                          |                          |

Figura 4.5 Contornos de presión tubo de sección transversal variable

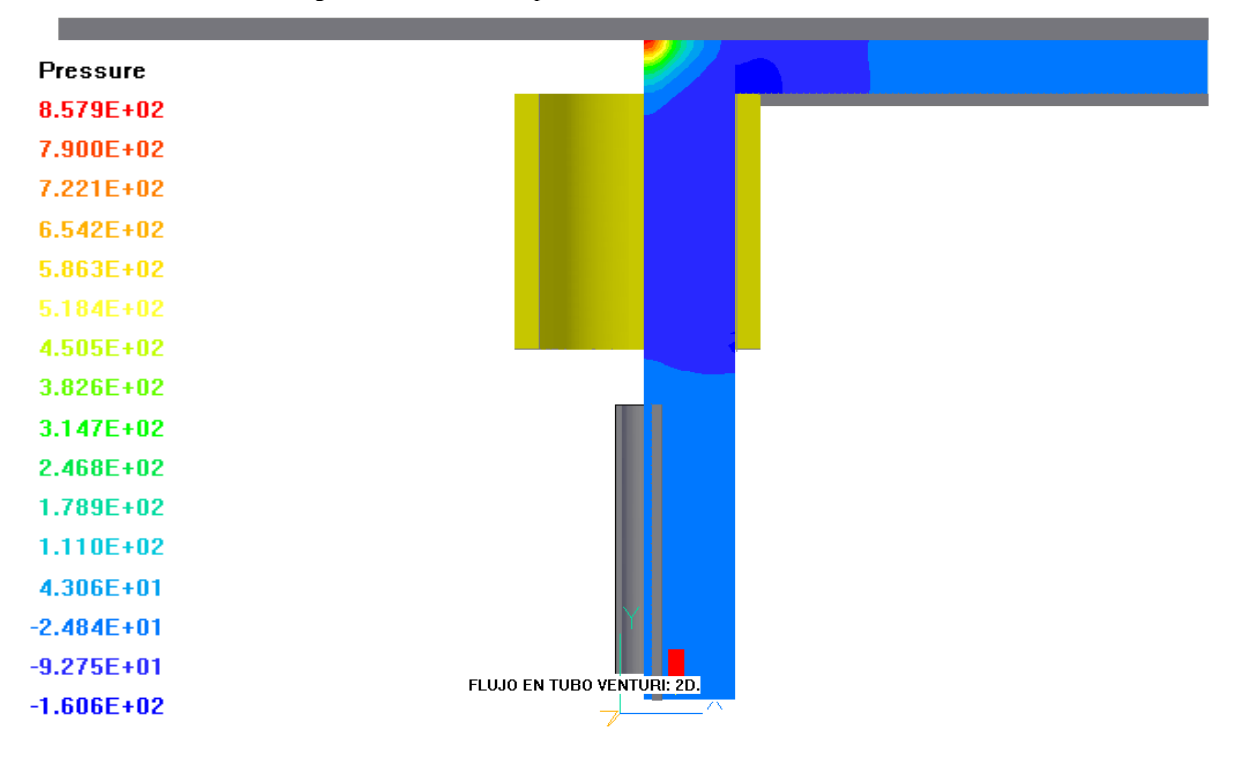

Figura 4.6 Contornos de presión tubo de sección uniforme

 Los contornos de presión para los casos del mezclador de sección transversal variable y constante son presentados en la figura 4.5 y 4.6respectivamente.

 Durante el movimiento del combustible hacia el mezclador se genera una zona de baja presión, lo cual provoca un arrastre del aire atmosférico exterior. Después ambos fluidos entran al mezclador en donde se tenderá a homogeneizar la mezcla.

 En el caso del tubo de cambio de sección transversal (figura 4.5) la presión es menor debido al incremento en la velocidad por la disminución de área en la sección media del mezclador. Este fenómeno produce por lo tanto un mayor arrastre de aire circundante para el caso del tubo con sección transversal variable que en el de sección transversal constante.

#### **4.3.8 Contorno de Velocidad**

 Los contornos de velocidad para los casos del mezclador de sección transversal variable y constante son mostrados en la figura 4.7 y 4.8 respectivamente.

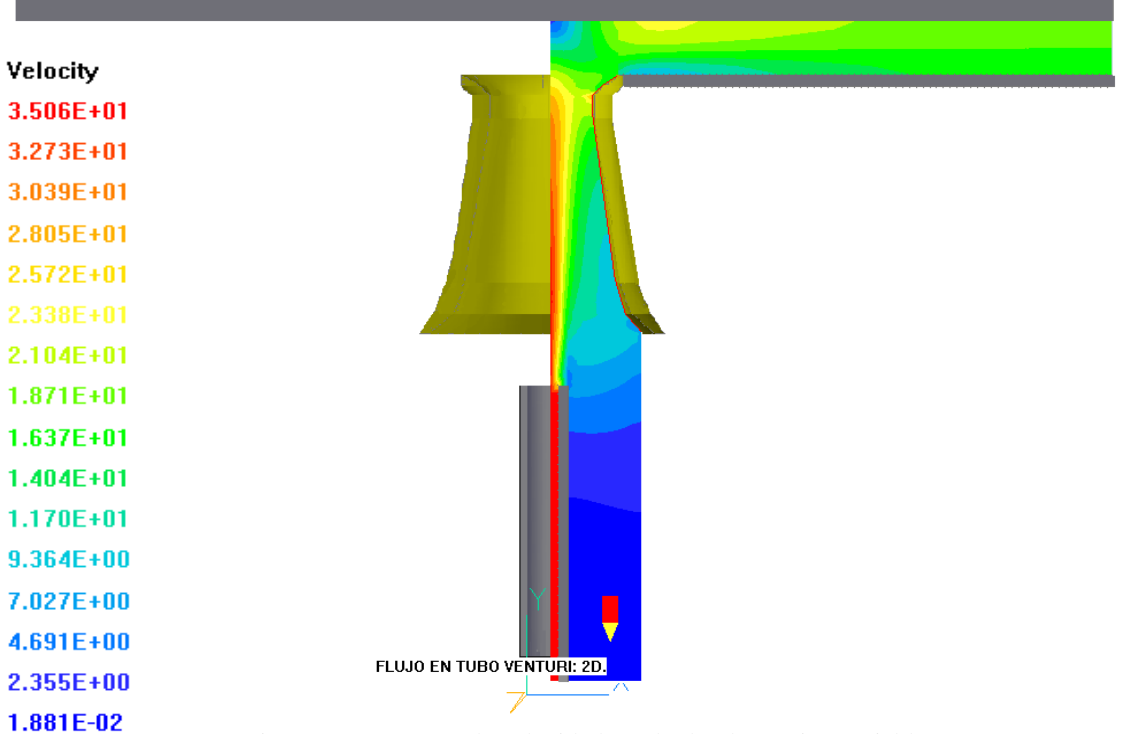

Figura 4.7 Contorno de velocidad en el tubo de sección variable.

 Después de la salida del combustible del inyector su velocidad comienza a disminuir, y su movimiento permite el arrastre del aire atmosférico circundante, cabe recordar que hay un espacio libre entre el inyector y el mezclador. Saliendo del mezclador tienden a hacer una mezcla homogénea entre ambos fluidos para su combustión en las portas.

 En el caso del mezclador con sección transversal variable, la mezcla aire-combustible tiene una velocidad mayor debido a la reducción en área transversal del mezclador. Este

aumento en la velocidad produce una mayor inducción de aire. En caso del sistema del mezclador con sección transversal uniforme, se puede tener un nivel de aire no adecuado (aire estequiométrico).

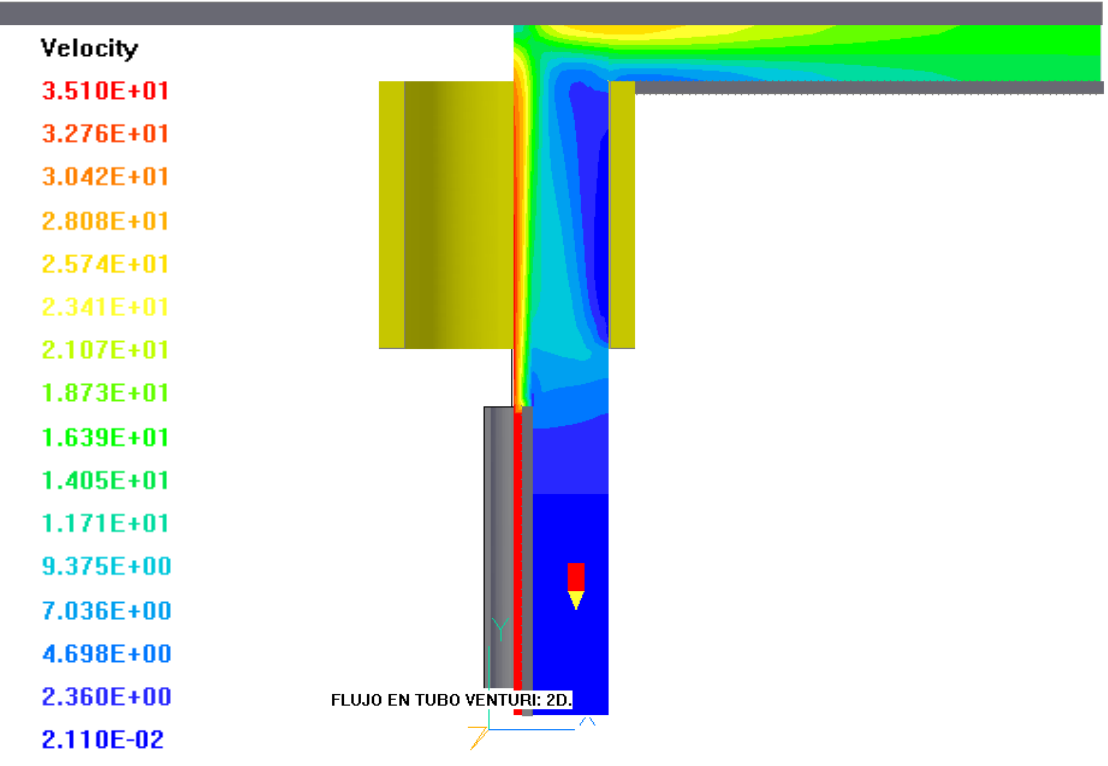

Figura 4.8 Contorno de velocidad del tubo uniforme

#### **4.3.9 Contorno de Energía Cinética turbulenta**

 Los contornos de velocidad para los casos del mezclador de sección transversal variable y constante son mostrados en la figura 4.7 y 4.8 respectivamente.

 La energía cinética turbulenta es un indicador de los cambios, tanto espaciales como temporales, en las propiedades del flujo e indica transporte de propiedades por movimientos turbulentos. Esta energía es generada por el cambio en la velocidad del flujo.

 Las Figuras 4.12 y 4.13 muestran los contornos de la energía cinética turbulenta donde se observa que la mayor generación de energía turbulenta se obtiene del flujo medio, a través del mezclador. Pero por la forma del mezclador de sección transversal variable existe una disipación de esta energía y en el tubo recto la energía cinética turbulenta no se disipa hasta la salida de las portas.

#### **Simulación numérica del efecto de cambio de sección transversal en un mezclador de aire-combustible atmosférico.**

| KE            |                                 |
|---------------|---------------------------------|
| $2.000E + 02$ |                                 |
| 1.867E+02     |                                 |
| 1.733E+02     |                                 |
| 1.600E+02     |                                 |
| $1.467E + 02$ |                                 |
| 1.333E+02     |                                 |
| 1.200E+02     |                                 |
| $1.067E + 02$ |                                 |
| $9.333E + 01$ |                                 |
| $8.000E + 01$ |                                 |
| 6.667E+01     |                                 |
| 5.333E+01     |                                 |
| $4.000E + 01$ |                                 |
| $2.667E + 01$ |                                 |
| 1.333E+01     |                                 |
| 1.000E-05     | FLUJO EN TUBO VENTURI: 2D.<br>Λ |

Figura 4.9 Contorno de la Energía Cinética Turbulenta en tubo de sección transversal variable

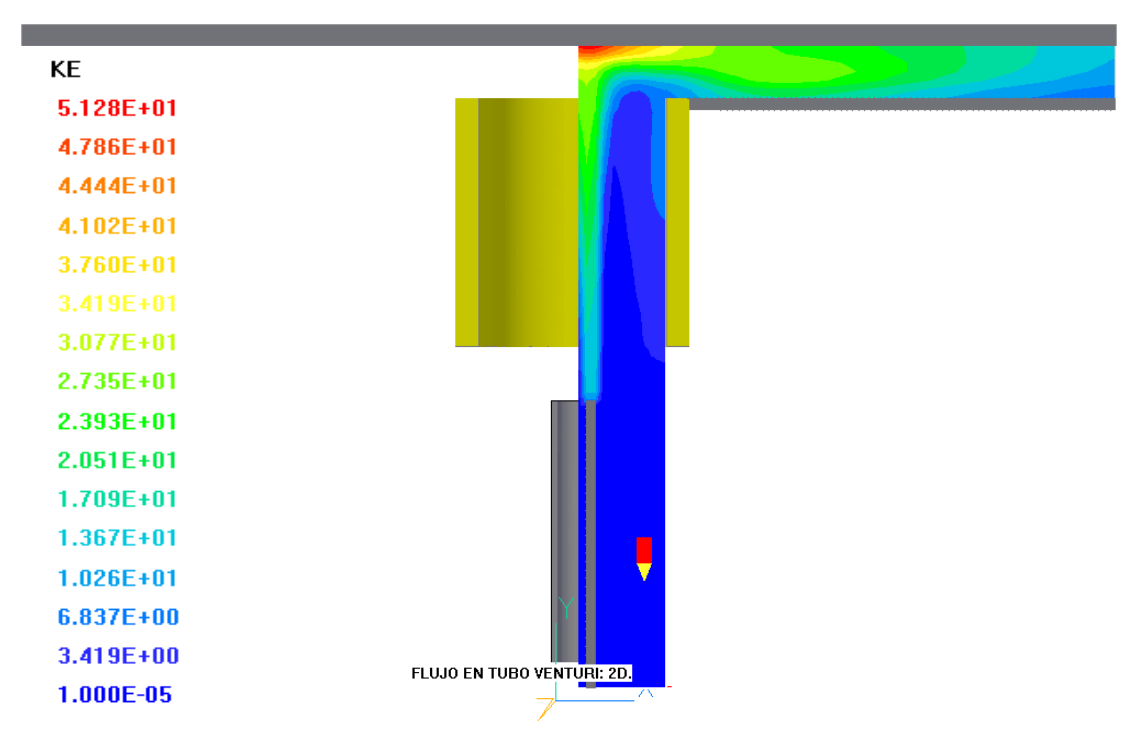

Figura 4.10 Contorno de Energía Cinética Turbulenta en tubo uniforme

#### **4.3.10 Contorno de la Fracción Volumétrica del Aire**

 Además del comportamiento del flujo al interior del mezclador, la cantidad de aire arrastrado es el otro propósito de esta Tesis. Las siguientes figuras 4.14 Y 4.15 muestran los contornos para la fracción volumétrica de aire inducido.

 Se observa que el aire está siendo arrastrado y empieza a mezclarse desde la salida del inyector y durante todo el recorrido del mezclador y en el recorrido de la salida del mezclador hasta la salida del las portas se puede ver que ya existe una mezcla homogénea en este caso del tubo de sección transversal variable.

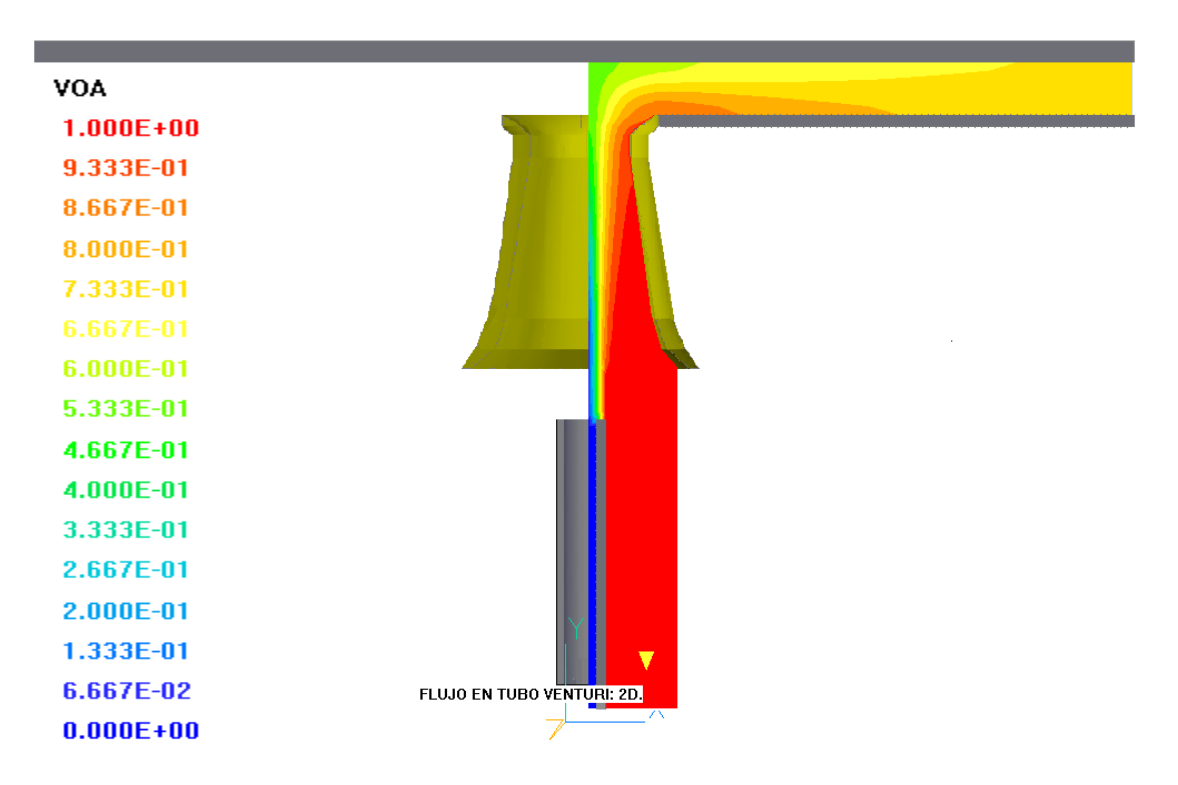

Figura 4.11 Contorno de Fracción Volumétrica del Aire en tubo de sección transversal variable

 En la figura siguiente del tubo de sección uniforme se puede ver que el aire es arrastrado por todo el sistema y también a mezclarse con el combustible pero le cuesta más trabajo obtener o desarrollar la mezcla y no es obtenida hasta ya casi llegando a la salida de los portas.

 Si se calculan las fracciones volumétricas para cada una de los casos que se simuló, resultan:

Tubo de sección transversal variable es: 16% Tubo de sección transversal uniforme es: 13%

 Del cual, la diferencia del 3 por ciento que para el caso del mezclador con sección transversal variable es mayor, se ha visto que si afecta en la eficiencia de la llama.

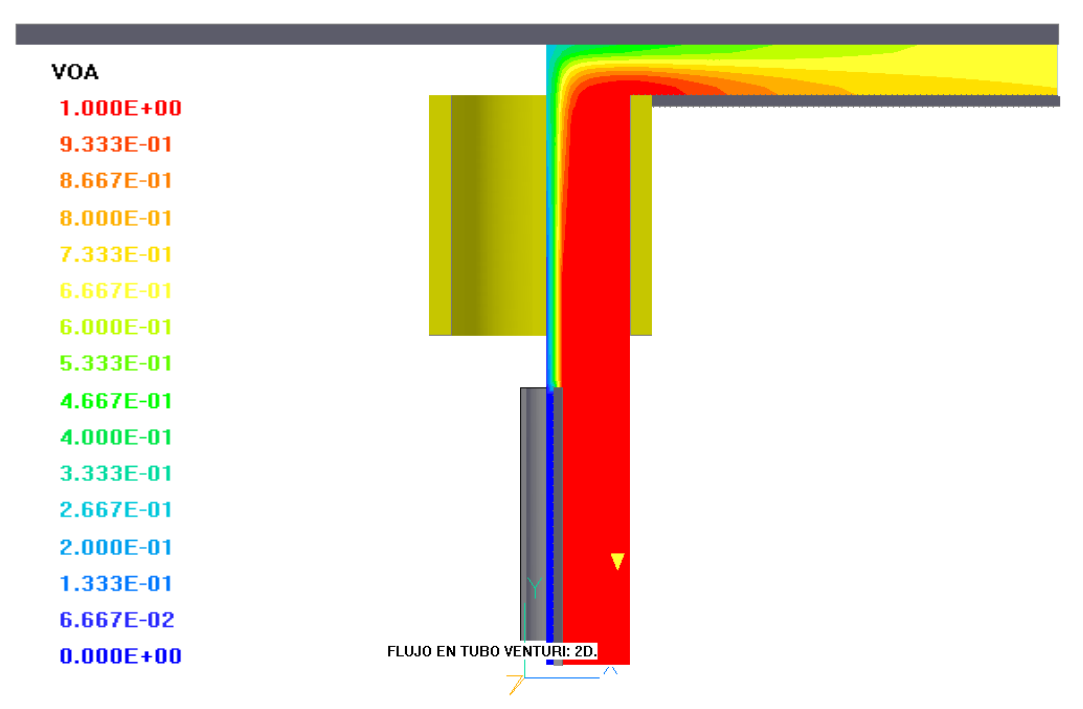

Figura 4.12 Contorno de Fracción Volumétrica del Aire en tubo Uniforme

### **4.3.11 Contorno de la Fracción Másica del Combustible**

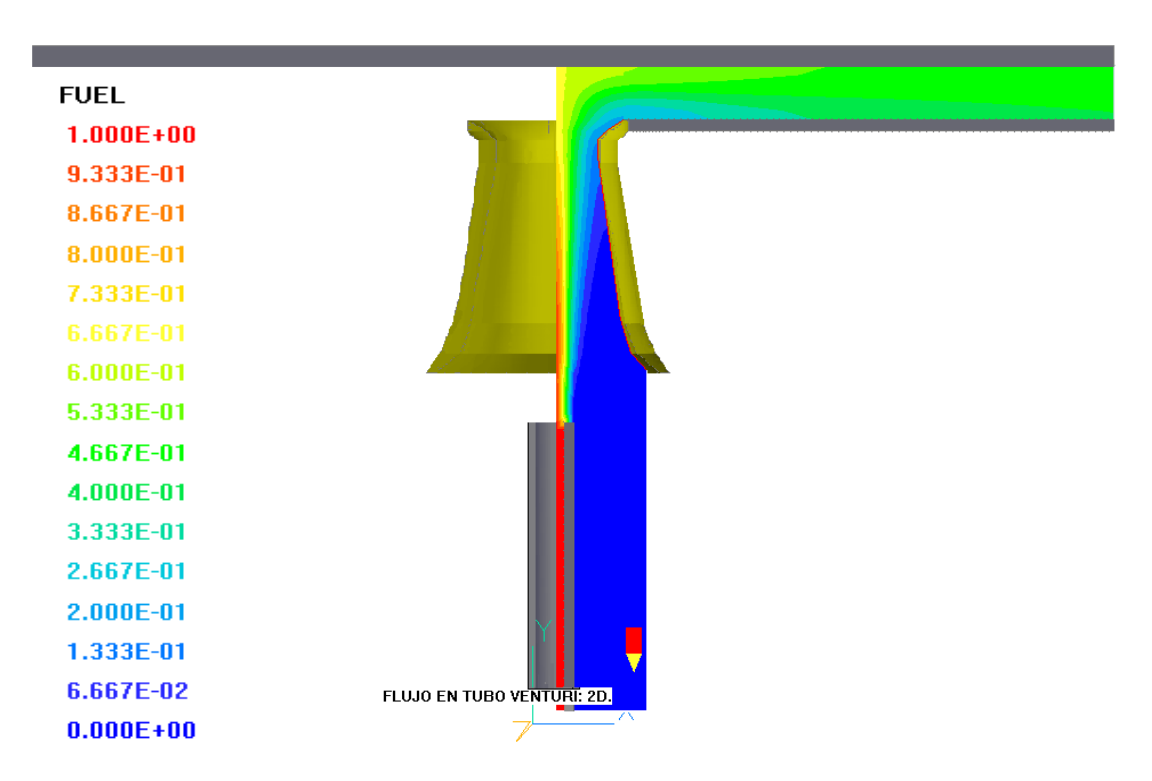

Figura 4.13 Contorno de la Fracción Másica de Combustible en tubo de sección transversal variable

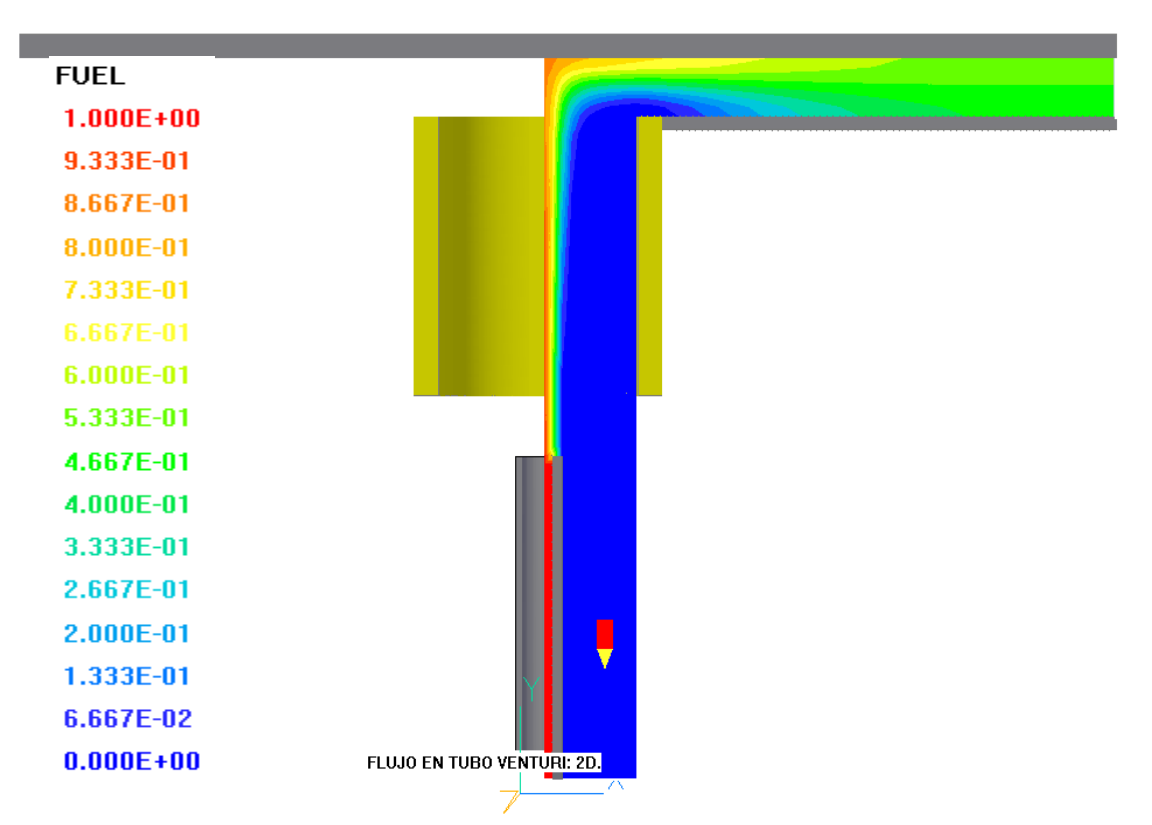

Figura 4.14 Contorno de la Fracción Másica de Combustible en tubo uniforme

 Para esta variable que es el combustible y es una de mayor importancia en esta tesis, se observa que dependiendo de la cantidad del aire que ingrese a la cámara de mezclado será la concentración de combustible que tenga la mezcla. Y la figura 4.15 el combustible ya tiene un perfil de mezcla a la salida del mezclador mientras que en la figura 4.16 se ve que el perfil de mezcla aun no se desarrolla hasta que está entre el mezclador y la salidas del portas

#### **4.3.12 Contorno de Densidad de la Mezcla**

 La cantidad de aire arrastrado y la concentración de combustible darán al final como resultado un valor para la densidad de la mezcla. Las siguientes Figuras 4.17 y 4.18 muestran el contorno para la densidad en cada caso. En la segunda figura se ve que con el tubo de sección uniforme no solo reduce la densidad de la mezcla sino que no hay una mezcla homogénea sino que hasta el final apenas se empieza a estabilizar el perfil, mientras que en el tubo de sección transversal variable la mezcla es más densa lo cual produce una mezcla más homogénea en un menor tiempo o menor trayecto.

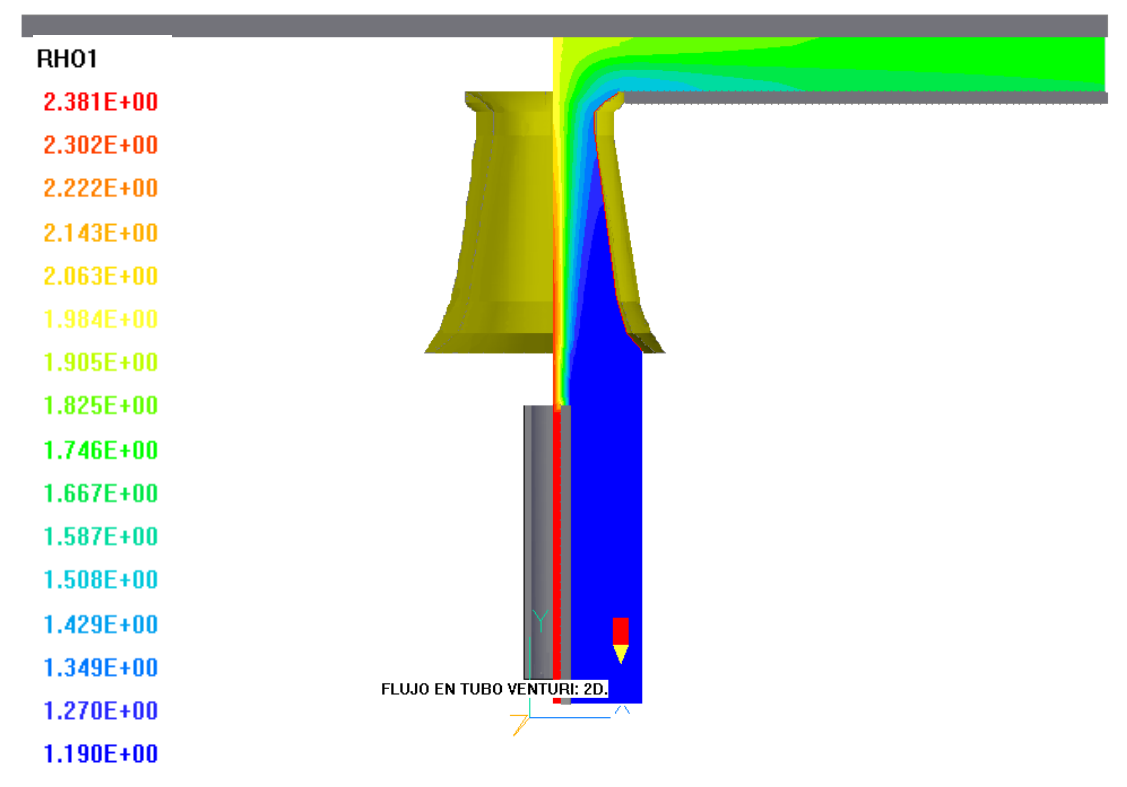

Figura 4.15 Contorno de Densidad de Mezcla en tubo de sección transversal variable

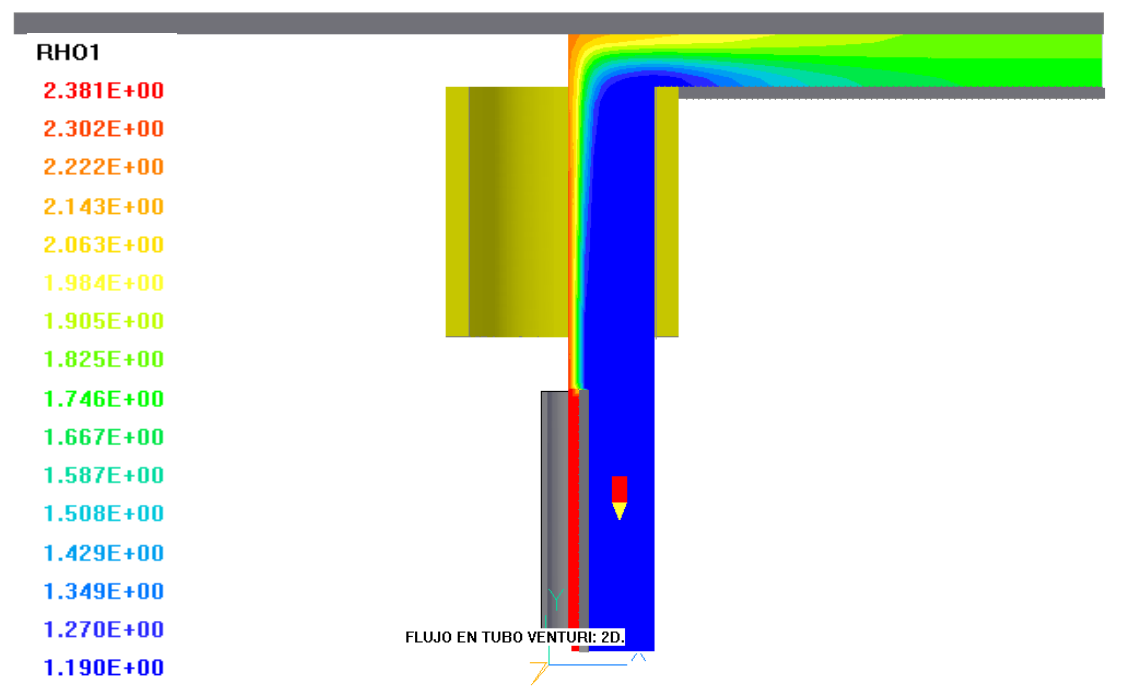

Figura 4.16 Contorno de Densidad de mezcla en tubo de sección uniforme

# **CAPÍTULO V**

## **CONCLUSIONES**

 En este trabajo de Tesis, se analiza el numéricamente el arrastre de aire en un mezclador de aire y combustible atmosférico. En el modelo numérico son resueltas las ecuaciones de transporte que gobiernan el movimiento del flujo en términos de valores medios: continuidad, cantidad de movimiento y especie química. Las ecuaciones son resueltas con un método de volúmenes finitos. Para simular la turbulencia se utiliza el modelo k-ε estándar.

 El sistema consiste en la descarga de un combustible atreves de un inyector que por el movimiento de éste se arrastra el aire del medio circundante o de sus alrededores. Estos fluidos son introducidos al mezclador, para salir finalmente hacia las portas del quemador, donde se va a producir la combustión de la mezcla.

 El análisis de hace en forma bidimensional. Dado que la forma del mezclador es importante, Se estudian dos casos para este mezclador: uno con sección transversal uniforme y otro con una sección transversal variable.

 En estos dos casos sus medidas y dimensiones son confidenciales, por lo que no se mencionan las mismas, pero para ambos casos se analizaron factores tales como el comportamiento de la mezcla aire-combustible (premezcla), la cantidad de aire primario que es introducido y características del flujo como presión, velocidad axial y energía cinética turbulenta.

 Durante el movimiento del combustible su presión disminuye por lo que el aire circundante se arrastra. Posteriormente ambos fluidos entran en el mezclador. Antes de la salida la mezcla es casi homogénea. En el caso del mezclador de sección transversal variable esta disminución es mayor por lo que arrastra mayor cantidad de aire, debido principalmente a que el fluido incrementa su velocidad en la sección media del mezclador. Comportamiento dado por la disminución del área del mezclador.

 En el tubo de sección uniforme la presión es baja, aunque el arrastre de aire menor para la mezcla, solo es arrastrado el aire que está cerca del fluido que sale del inyector de combustible. En las paredes del tubo velocidad es casi nula y muy cerca de la entrada del mezclador se presenta una zona de recirculación.

 En el caso de la energía turbulenta se puede apreciar que solo en el cambio de trayectoria esta variable está en su mayor valor y por su bajo valor durante el trayecto dentro del tubo de sección uniforme la pre-mezcla no es uniforme en la salida hacia las portas.

 La fracción volumétrica tanto como el combustible se pueden ver que durante su trayecto dentro del mezclador de sección uniforme es muy baja, y por ende el resultado de la combinación aire combustible no se da dentro de este.

 Calculadas las fracciones volumétricas para cada una de los casos que se simuló, resultan:

Tubo de sección transversal variable es: 16%

Tubo de sección transversal uniforme es: 13%

 Del cual, la diferencia del 3 por ciento que para el caso del mezclador con sección transversal variable es mayor, se ha visto que si afecta en la eficiencia de la llama.

 De allí que podamos concluir que en el sistema se obtiene una mejor pre-mezcla de aire combustible con mayor concentración. Una velocidad adecuada en la salida del mezclador sin una saturación del combustible ni de aire y también en este sistema no hay una serie de recirculación evitando perdidas en general.

### **5.1 TRABAJOS FUTUROS**

Como recomendación para trabajos futuros se sugiere:

- Utilizar modelos de turbulencia más complejos.
- Simulaciones para perfiles que tengan mayor arrastre del aire circundante.
- Simulaciones tridimensionales para permitan representar efectos más realistas del fenómeno.
- Analizar efectos como la presión de inyección, separación entre inyector y mezclador, longitud del mezclador y diámetro de la esprea.

## **APÉNDICE A**

 $\overline{\phantom{a}}$ J  $\setminus$ 

## **MODELO DE TURBULENCIA**

#### 1-A Introducción

 En este apéndice se introducen, de forma concisa, algunos de los modelos que se pueden utilizar para representar el efecto de la turbulencia en el flujo del río simulado en esta tesis. Los modelos se clasifican en dos categorías:

 Modelos de tipo "difusividad turbulenta", son esencialmente variantes del método conocido como  $\kappa$ - $\varepsilon$ . Cierres de segundo orden, en la forma de modelos de transporte de los esfuerzos de Reynolds.

 En primer lugar se presentará la ecuación exacta para los esfuerzos de Reynolds, seguida por los cierres de segundo orden que constituyen el transporte de esfuerzos Reynolds utilizado en este trabajo. A continuación se presenta el modelo de turbulencia *k* estándar, que es el modelo utilizado en esta tesis.

#### 2-A Cierres de Segundo Orden

La ecuación de transporte exacta para los esfuerzos de Reynolds  $(u_i u_j')$  es [3]:

$$
\frac{\partial}{\partial t}(\overline{\rho} u_i' u_j') + \frac{\partial}{\partial x_k}(\overline{\rho} u_k u_i' u_j') = -\left(u_i' \frac{\partial \overline{\rho}}{\partial x_j} u_j' \frac{\partial \overline{\rho}}{\partial x_k}\right)
$$
\n
$$
-\left(\frac{u_i' \frac{\partial \overline{\rho}'}{\partial x_j} + u_j' \frac{\partial \overline{\rho}'}{\partial x_k}\right) - \frac{\partial}{\partial x_k}(\overline{\rho} u_i' u_j' u_k') - \underbrace{\rho\left(u_i' u_k' \frac{\partial \overline{u}_j}{\partial x_k} + u_j' u_k' \frac{\partial \overline{u}_i}{\partial x_k}\right)}_{(d)}
$$
\n
$$
-\left(\frac{u_i' \frac{\partial u_j'}{\partial x_k} + \overline{\rho} u_i' \frac{\partial u_i'}{\partial x_k}\right)_{(d)}
$$
\n(A.1)

 Los términos del lado derecho de la ecuación (A.1) representan: El efecto del gradiente de presión media (a) , la correlación entre gradientes de presión fluctuante y fluctuaciones de velocidad (b), el transporte turbulento de los esfuerzos de Reynolds (c), la producción de los esfuerzos de Reynolds por velocidad de deformación media(d), y la disipación viscosa (e). De los términos anteriores, en (a), (b), (c), y (e) están presentes correlaciones desconocidas, y por tanto requieren modelización.

 $(e)$ 

*e*

 Si se hace uso de la definición (2.5) del capítulo 2, el término que expresa el efecto del gradiente de presión media (a), se puede escribir como:

$$
-\left(\pi_i' \frac{\partial \overline{p}}{\partial x_j} \pi_j' \frac{\partial \overline{p}}{\partial x_i}\right) = \frac{\overline{\rho' u_j''}}{\overline{\rho}} \frac{\partial \overline{p}}{\partial x_i} + \frac{\overline{\rho' u_i''}}{\overline{\rho}} \frac{\partial \overline{p}}{\partial x_j}
$$
(A.2)

 La correlación <sup>--------</sup><br> *p*<sup>'*u*<sup>*'*</sup> se puede modelar de una ecuación de conservación truncada como</sup>  $([24])$ :

$$
\overline{\rho'u_j} = -\frac{1}{4.3} \frac{\tilde{k}}{\varepsilon} u_i u_j' \frac{\partial \overline{p}}{\partial x_j}
$$
 (A.3)

donde  $k = 1/2 u_i' u_i'$  es la energía cinética turbulenta y  $\epsilon$  es su tasa de disipación. La contribución de este término es muy pequeña y frecuentemente se desprecia ([25] y [23]).

 Con fines de modelización, la correlación entre gradientes de presión fluctuante y fluctuaciones de velocidad, (b), frecuentemente se divide en una parte re-distributiva y una parte isótropa [2]:

$$
\left(\overline{u_i' \frac{\partial p'}{\partial x_j} + u_j' \frac{\partial p'}{\partial x_i}}\right) = -\left(\overline{u_i' \frac{\partial p'}{\partial x_j} + u_j' \frac{\partial p'}{\partial x_i} - \frac{2}{3} \delta_{ij} u_k' \frac{\partial p'}{\partial x_k}}\right) - \frac{2}{3} \delta_{ij} u_k' \frac{\partial p'}{\partial x_k}
$$
(A.4)

 La parte isótropa se divide en dos términos, uno de transporte por presión y otro de dilatación por presión:

$$
-\frac{2}{3}\delta_{ij}u_k\overbrace{\frac{\partial p'}{\partial x_k}}^{\prime} = -\frac{2}{3}\delta_{ij}\frac{\overline{\partial p'u_k}}{\overline{\partial x_k}}^{\prime} + \frac{2}{3}\delta_{ij}\overline{p'\frac{\partial u_k}{\partial x_k}}^{\prime}
$$
(A.5)

 En flujos de baja velocidad Ma<<1, el término (II) de la ecuación (A.5) generalmente se desprecia [3]. El término (I) se suma al término de transporte turbulento de los esfuerzos de Reynolds © para formar el término:

$$
\frac{\partial}{\partial x_k}(C_{ijk}) = \frac{\partial}{\partial x_k}\left(\mathcal{P} u_i \tilde{u}_j \tilde{u}_k \tilde{z} + \frac{2}{3} \delta_{ij} \overline{\mathcal{P} u_k \tilde{u}_k}\right) \tag{A.6}
$$

El término  $C_{ijk}$  se modela mediante un cierre de tipo gradiente [7]:

$$
C_{ijk} = -C_s \frac{\tilde{k}}{\tilde{\varepsilon}} u_k \tilde{u}_l' \frac{\partial u_i \tilde{u}_j'}{\partial x_l}
$$
 (A.7)

El término © es la correlación de la disipación viscosa:

$$
\overline{\tau_{ik} \frac{\partial u_j}{\partial x_k}} + \tau_{ik} \frac{\overline{\partial u_i}}{\partial x_k} = \overline{\rho} \varepsilon_{ij}
$$
\n(A.8)

Si se supone isotropía local, el término  $\varepsilon_{ij}$  se puede escribir en función de la disipación de energía cinética turbulenta  $\epsilon$  como [3]:

$$
\varepsilon_{ij} = \frac{2}{3} \mathcal{E} \, \delta_{ij} \tag{A.9}
$$

La tasa de disipación de la energía cinética turbulenta,  $\mathcal{E}$ , se calcula de la siguiente ecuación de transporte, deducida por procedimientos similares a los utilizados en el caso de densidad constante [3]:

$$
\frac{\partial}{\partial t}(\overline{\rho}\overline{\epsilon}) + \frac{\partial}{\partial x_j}(\overline{\rho}\overline{\epsilon} u_j) = -C_{\varepsilon 1} \overline{\rho} \frac{\overline{\epsilon}}{\overline{k}} u_k u_j' + \frac{\partial \overline{u}_k}{\partial x_j} - C_{\varepsilon 2} \overline{\rho} \frac{\overline{\epsilon}^2}{\overline{k}} + C_{\varepsilon 3} \frac{\overline{\epsilon}}{\overline{k}} \frac{\overline{\rho} u_j''}{\overline{\rho}} \frac{\partial \overline{p}}{\partial x_j} + \frac{\partial}{\partial x_j} \left( C_{\varepsilon} \overline{\rho} \frac{\overline{k}}{\overline{\epsilon}} u_j' u_k' \frac{\partial \overline{\epsilon}}{\partial x_j} \right) + \frac{\partial}{\partial x_j} \left( C_{\varepsilon} \overline{\rho} \frac{\overline{k}}{\overline{\epsilon}} u_j' u_k' \frac{\partial \overline{\epsilon}}{\partial x_j} \right)
$$
(A.10)

donde, de acuerdo con lo expuesto anteriormente, el término © se desprecia.

 La parte redistributiva de la correlación entre gradientes de presión fluctuante y fluctuaciones de velocidad, expresión (A.4), usualmente se divide en dos partes: una que incluye cantidades turbulentas, y otra que incluye la tasa de deformación media.

 Modelos para este término se han propuesto por ejemplo por Launder et al [11] (modelo ML), Gibson y Younis [31] (modelo MG) y Musonge [17] (modelo MJ). Denotando al término redistributivo como  $\Pi_{ij}$ , los modelos se escriben como:

$$
\Pi_{ij} = -C_1 \rho \mathcal{E} \left( \frac{u_i \tilde{u}_j \tilde{\boldsymbol{\beta}} - 2}{\tilde{\boldsymbol{\kappa}} - 3} \delta_{ij} \right) + C_2 \delta_{ij} \rho u_i \tilde{\boldsymbol{\alpha}}_m \frac{\partial \alpha_l}{\partial x_m} - C_3 \rho \rho_{ij} + C_4 \rho \tilde{\boldsymbol{\kappa}} \left( \frac{\partial \alpha_i}{\partial x_j} + \frac{\partial \alpha_j}{\partial x_i} \right) - \frac{2}{3} C_4 \rho \tilde{\boldsymbol{\kappa}} \frac{\partial \alpha_k}{\partial x_k} \delta_{ij} - \left( \frac{2}{3} C_2 + C_3 \right) \rho u_i \tilde{\boldsymbol{\alpha}}_i \frac{\partial \alpha_l}{\partial x_i} + \rho u_i \tilde{\boldsymbol{\alpha}}_i \frac{\partial \alpha_l}{\partial x_j} \right) \tag{A.11}
$$

donde  $P_{ij} = -\left(u_i' \hat{u}_k' \partial \bar{x}_j / \partial x_k + u_j' \hat{u}_k' \partial \bar{x}_i / \partial x_k\right).$ 

Las constantes de las ecuaciones (A.7), (A,10), y (A.11) se presentan en la tabla 1.

 Sustituyendo las ecuaciones (A.6), (A.9) y (A.11) en la ecuación de los esfuerzos de Reynolds (A.1) se tiene:

$$
\frac{\partial}{\partial t}(\overline{\rho} u_i \tilde{u}_i)^2 + \frac{\partial}{\partial x_k}(\overline{\rho} \overline{u}_k u_i \tilde{u}_i)^2 = \frac{\partial}{\partial x_k}(C_{ijk}) - \overline{\rho}\left(u_i \tilde{u}_k \frac{\partial \overline{u}_j}{\partial x_k} + u_j \tilde{u}_k \frac{\partial \overline{u}_i}{\partial x_k}\right) - \frac{2}{3}\overline{\rho} \mathcal{E} \delta_{ij} + \Pi_{ij}
$$
\n(A.12)

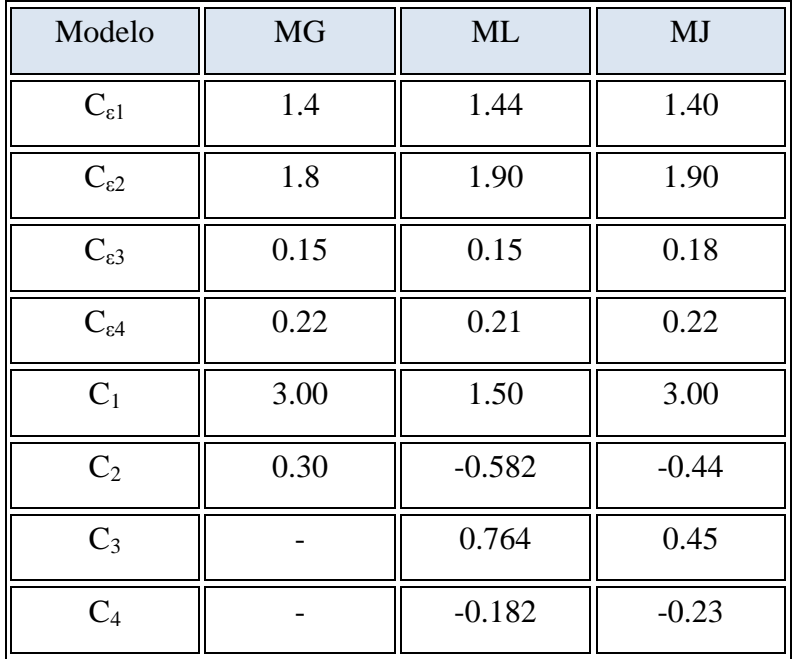

**Tabla 1: Constantes de las ecuaciones (A.7), (A.10) y (A.11).**

#### 3-A Modelos de Viscosidad Turbulenta

Un método alternativo para determinar los esfuerzos de Reynolds  $u_i u_j$ , son los modelos basados en el concepto de viscosidad turbulenta, que suponen que, de la misma manera que en flujo laminar los esfuerzos viscosos son proporcionales al gradiente de la velocidad, en un flujo turbulento los esfuerzos causados por las fluctuaciones turbulentas

son proporcionales al gradiente de la velocidad media. Esta relación entre los esfuerzos de Reynolds y las variables medias es:

$$
\overline{\rho} u_i \overline{u}_j \overline{\prime} = -\overline{\rho} v_r \left( \frac{\partial \overline{u}_i}{\partial x_j} + \frac{\partial \overline{u}_j}{\partial x_i} \right) + \frac{2}{3} \left( \overline{\rho} \overline{k} + \overline{\rho} v_r \frac{\partial \overline{u}_k}{\partial x_k} \right) \delta_{ij}
$$
(A.13)

Donde  $v_T = \mu_T / \bar{\rho}$  es la viscosidad turbulenta. A diferencia de la viscosidad molecular  $(v = \mu/\rho)$ , *v<sub>T</sub>* no es una propiedad del fluido, sino una característica del estado del flujo, y puede variar significativamente de un punto a otro dentro del mismo flujo.

 Para el flujo turbulento de escalar, el concepto de viscosidad turbulenta (o, propiamente, de difusividad turbulenta se expresa como:

$$
\rho u_i \tilde{u}_\alpha = -\overline{\rho} \frac{v_T}{S_{C_T}} \frac{\partial \tilde{\phi}_\alpha}{\partial x_i}
$$
\n(A.14)

donde *ScT* es el número de Schmidt/Prandtl turbulento.

La viscosidad turbulenta  $v_T$  puede calcularse de diferentes formas, dando lugar a una variedad de modelos con un número de variable de ecuaciones diferenciales. Los más populares de estos modelos son, probablemente, los de la familia del modelo  $k - \varepsilon$ . Las variantes utilizadas en este trabajo se presentan a continuación.

#### 4-A El modelo  $\kappa$ - $\varepsilon$  (modelo de turbulencia utilizado en esta tesis)

En este modelo, se define como:

$$
v_T = C_\mu \frac{\tilde{k}^2}{\tilde{\varepsilon}}
$$
 (A.15)

Donde  $C_{\mu}$  es una constante determinada experimentalmente. Los valores de  $\tilde{k}$  $y \; \mathcal{E}$  se calculan a través de la ecuaciones de transporte.

La ecuación para la energía cinética turbulenta,  $\tilde{k}$ se obtiene de la ecuación (A.1), haciendo  $i = j$ , aplicando la hipótesis de isotropía local, y dividiendo entre dos:

$$
\frac{\partial}{\partial t} \left( \overrightarrow{\rho \tilde{k}} \right) + \frac{\partial}{\partial x_j} \left( \overrightarrow{\rho} \tilde{u}_j \tilde{k} \right) + \overrightarrow{\rho} u_i \tilde{u}_j \tilde{\sigma} \frac{\partial \tilde{u}_j}{\partial x_j} = -\frac{\partial}{\partial x_j} \underbrace{\left( \frac{1}{2} \overrightarrow{\rho} u_j \tilde{u}_i \tilde{u}_i \tilde{u}_j \right)}_{\tilde{u}_j} - \overrightarrow{\rho} \tilde{\varepsilon} \tag{A.16}
$$

- 53 -

Los esfuerzos de Reynolds  $u_i u_i'$  se expresan de acuerdo con la ecuación (A.13).

El término (a) se aproxima como:

$$
-\left(\frac{1}{2}\overline{\rho u_{j}^{'}u_{i}^{'}u_{i}^{'}}\right) \approx \frac{\mu_{T}}{\sigma_{k}}\frac{\partial \tilde{k}}{\partial x_{j}}
$$
(A.17)

Sustituyendo las expresiones (A.13) y (A.17) en la ecuación (A.18), se obtiene:

$$
\frac{\partial}{\partial t} \left( \rho \widetilde{k} \right) + \frac{\partial}{\partial x_j} \left( \rho \, \widetilde{n} \right) = \rho \left( P_k - \varepsilon \right) + \frac{\partial}{\partial x_j} \left( \rho \, \frac{v \, \widetilde{\rho \, \widetilde{k}}}{\sigma_k \, \widetilde{\sigma} \, x_j} \right) \tag{A.18}
$$

donde:

$$
P_k = v_r \left( \frac{\partial \tilde{u}_i}{\partial x_j} + \frac{\partial \tilde{u}_j}{\partial x_i} \right) \frac{\partial \tilde{u}_i}{\partial x_j} + \frac{2}{3} \left( \tilde{k} + v_r \frac{\partial \tilde{u}_i}{\partial x_i} \right) \frac{\partial \tilde{u}_i}{\partial x_i}
$$
(A.19)

Aplicando hipótesis similares a las utilizadas para la ecuación de  $\tilde{k}$ (A.18), la ecuación para la disipación de la energía cinética turbulenta,  $\mathcal{E}$ , se obtiene a partir de la ecuación  $(A.10)$ :

$$
\frac{\partial}{\partial t}(\overline{\rho}\overline{\varepsilon}) + \frac{\partial}{\partial x_j}(\overline{\rho}\overline{u}_j\varepsilon) = \overline{\rho}\frac{\overline{\varepsilon}}{\overline{k}}(C_{\varepsilon 1}P_k - C_{\varepsilon 2}\overline{\varepsilon}) + \frac{\partial}{\partial x_j}\left(\overline{\rho}\frac{v_T}{\sigma_k}\frac{\partial \overline{\varepsilon}}{\partial x_j}\right) \tag{A.20}
$$

Las constantes de las ecuaciones (A.l8) y (A.20) se muestran en la tabla 2.

| ٣u   | σĸ  | $\sigma_{\epsilon}$ | $\textsf{C}_{\varepsilon 1}$ | $\overline{\epsilon}$ |
|------|-----|---------------------|------------------------------|-----------------------|
| 0.09 | ט.ו | 1.314               | 1.44                         | 1.92                  |

**Tabla 2: Constantes del modelo - estándar***.*

El modelo  $\kappa$ - $\varepsilon$  tal y como ha sido presentado se comporta satisfactoriamente en flujos sencillos, normalmente flujos parabólicos para los que el modelo fue desarrollado en los años 70's. En flujos más complejos, incluyendo aquellos con rotación o con curvatura apreciable en las líneas de corriente (como los investigados en esta tesis), las hipótesis de isotropía en las que se basa el modelo no son aplicables, y las predicciones proporcionadas por el modelo son, en general, menos satisfactorias. La popularidad de este tipo de modelos, en la que sin duda juega un papel importante su sencillez y economía, ha dado lugar a una serie de modificaciones, o variantes, que intentan paliar estas deficiencias sin tener que abandonar la hipótesis de viscosidad turbulenta a favor de cierres de segundo orden.

## **APÉNDICE B**

## ESQUEMAS DE DISCRETIZACIÓN

#### 1-B Introducción

 En este apéndice se presentan los esquemas lineales que se usan en la discretización de término convectivo de la ecuación general (2.1) introducida en el capítulo 2.

En la formulación de la ecuación discretizada (2.2), se requiere conocer la densidad  $\varphi$  y la variable escalar,  $^\phi$ , en la cara de la celda. Estas variables se calculan en el nodo de la celda, por lo que es necesario interpolar entre celdas para conocer su valor en la cara. Este cálculo de  $\phi$  y  $\rho$  en la cara de la celda da lugar a los llamados esquemas de dicretización. La determinación de los valores de estas variables en la cara es importante para la precisión y convergencia de la solución numérica.

 A continuación, se presentan los esquemas de discretización lineales que se usan en esta tesis. Estos esquemas se describirán en base al sistema de celdas que se ilustra en la figura 1. Como ejemplo, se obtendrá el valor de  $\phi$  en la cara  $e$  de la celda P. La velocidad en la cara e se considerará, sin pérdida de generalidad, positiva  $(u_e > 0)$ .

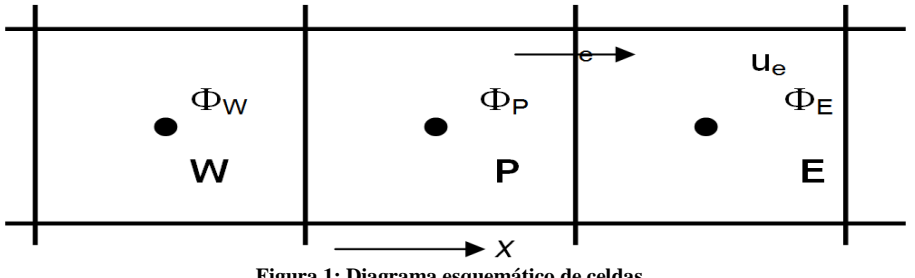

**Figura 1: Diagrama esquemático de celdas.**

#### a) Diferencias desplazadas de primer orden

Con este esquema e supone que el valor de la variable  $\phi$  en la cara e es igual al nodo adyacente aguas arriba, es decir, para  $u_e > 0$  [17]:

$$
\phi_e = \phi_P \tag{B.1}
$$

 Esta alternativa es de implementación sencilla, acotada y altamente estable casi bajo cualquier situación pero tiene los inconvenientes de su precisión, que es de primer orden y

de presentar problemas de difusión numérica. Esta falsa difusión es mayor si en el flujo no hay una alineación en la dirección de la dirección del flujo y las líneas de malla, como por ejemplo en flujos de recirculación.

#### b) Diferencias Centradas

Este esquema supone la variación lineal de  $\phi$  entre los nodos P y E; por tanto, el valor de la cara e es:

$$
\phi_e = \frac{\phi_E + \phi_P}{2} \tag{B.2}
$$

 Este esquema tiene una precisión de segundo orden pero tiene el inconveniente de no estar acotado, por lo que puede presentar inestabilidades numéricas. El límite de estabilidad de este esquema viene dado en función del número de Peclet (ecuación 3.3 del capítulo 3), que es un parámetro comparativo entre los procesos convectivo y difusivo.

Para situaciones en que los procesos convectivos dominan sobre los difusivos <sup>(Pe > 2)</sup>, por ejemplos flujos con número de Reynolds altos, el esquema presenta oscilaciones numéricas.

#### c) Híbrido

 Este esquema fue introducido por Spalding [23] y consiste en combinar los esquemas de diferencias desplazadas y centradas para calcular el valor de la propiedad  $\phi$  en la cara del volumen de control. La selección del esquema se hace en función del número de Peclet de la celda:

Si  $Pe \le 2$ , se usan diferencias centradas:

$$
\phi_e = \frac{\phi_E + \phi_P}{2} \tag{B.3}
$$

Si  $Pe > 2$ , se usan diferencias desplazadas:

$$
\phi_e = \phi_P \qquad \qquad Pe > 2 \tag{B.4}
$$

 Para flujos con bajo número de Reynolds/Peclet el esquema utilizando es el de diferencias centradas, y por tanto resulta de orden 2; sin embargo, el esquema presenta problemas asociados al esquema de diferencias desplazadas cuando el flujo esta denominado por los procesos de convección  $Pe > 2$ .

 Los esquemas lineales de alto orden presentan una buena precisión, pero no están acotados, por lo que pueden presentar oscilaciones numéricas. Su uso no es recomendado en el cálculo de cantidades que no aceptan valores negativos, o en general de cantidades acotadas (tales como concentraciones), pues la oscilaciones introducidas por el modela pueden sacar al escalar de su dominio de definición.

## **APÉNDICE C**

## Q1

#### 1-C Archivo de datos de entrada Q1

 El archivo Q1 contiene los datos de las condiciones de frontera para la simulación numérica. A continuación, se presenta el archivo Q1, escrito en el lenguaje de entrada del programa PHOENICS, PIL (Phoenics Input Language).

### 2-C Q1

Los archivos PIL que se presentan a continuación fueron utilizados para el análisis de los diferentes perfiles.

Q1 del mezclador de sección transversal uniforme.

```
TALK=T;RUN( 1, 1)
```
\*\*\*\*\*\*\*\*\*\*\*\*\*\*\*\*\*\*\*\*\*\*\*\*\*\*\*\*\*\*\*\*\*\*\*\*\*\*\*\*\*\*\*\*\*\*\*\*\*\*\*\*\*\*\*\*\*\*\*\* Q1 created by VDI menu, Version 3.5, Date 05/06/03 CPVNAM=VDI;SPPNAM=Core \*\*\*\*\*\*\*\*\*\*\*\*\*\*\*\*\*\*\*\*\*\*\*\*\*\*\*\*\*\*\*\*\*\*\*\*\*\*\*\*\*\*\*\*\*\*\*\*\*\*\*\*\*\*\*\*\*\*\*\*  $IRUNN = 1$ ;  $LIBREF = 0$ \*\*\*\*\*\*\*\*\*\*\*\*\*\*\*\*\*\*\*\*\*\*\*\*\*\*\*\*\*\*\*\*\*\*\*\*\*\*\*\*\*\*\*\*\*\*\*\*\*\*\*\*\*\*\*\*\*\*\*\* Group 1. Run Title TEXT(FLUJO EN TUBO VENTURI: 2D. ) \*\*\*\*\*\*\*\*\*\*\*\*\*\*\*\*\*\*\*\*\*\*\*\*\*\*\*\*\*\*\*\*\*\*\*\*\*\*\*\*\*\*\*\*\*\*\*\*\*\*\*\*\*\*\*\*\*\*\*\* Group 2. Transience  $STFADV = T$ \*\*\*\*\*\*\*\*\*\*\*\*\*\*\*\*\*\*\*\*\*\*\*\*\*\*\*\*\*\*\*\*\*\*\*\*\*\*\*\*\*\*\*\*\*\*\*\*\*\*\*\*\*\*\*\*\*\*\*\* Groups 3, 4, 5 Grid Information \* Overall number of cells, RSET(M,NX,NY,NZ,tolerance) RSET(M,86,80,1) \* Set overall domain extent: xulast yvlast zwlast name \* Set overall domain extent: \* xulast yvlast zwlast name XSI= 1.000000E-01; YSI= 1.073902E-01; ZSI= 1.000000E-02 RSET(D,CHAM ) \* Set objects: x0 y0 z0 \* dx dy dz name

XPO= 0.000000E+00; YPO= 0.000000E+00; ZPO= 0.000000E+00 XSI= 1.162791E-02; YSI= 1.073902E-01; ZSI= 1.000000E-02 RSET(B,MBD1 ) XPO= 1.279070E-02; YPO= 0.000000E+00; ZPO= 0.000000E+00 XSI= 8.720930E-02; YSI= 1.073902E-01; ZSI= 1.000000E-02 RSET(B,MBD2 ) XPO= 1.162791E-03; YPO= 0.000000E+00; ZPO= 0.000000E+00 XSI= 1.162791E-03; YSI= 4.564084E-02; ZSI= 1.000000E-02 RSET(B,PARE1 ) XPO= 1.279070E-02; YPO= 5.369510E-02; ZPO= 0.000000E+00 XSI= 1.162791E-03; YSI= 4.564084E-02; ZSI= 1.000000E-02 RSET(B,PARE2 ) XPO= 1.395349E-02; YPO= 9.799355E-02; ZPO= 0.000000E+00 XSI= 8.604651E-02; YSI= 1.342386E-03; ZSI= 1.000000E-02 RSET(B,PARE5 ) XPO= 0.000000E+00; YPO= 0.000000E+00; ZPO= 0.000000E+00 XSI= 1.162791E-03; YSI= 0.000000E+00; ZSI= 1.000000E-02  $RSET(B, INL)$ XPO= 1.000000E-01; YPO= 0.000000E+00; ZPO= 0.000000E+00 XSI= 0.000000E+00; YSI= 9.799355E-02; ZSI= 1.000000E-02  $RSET(B, IN4)$ XPO= 1.000000E-01; YPO= 9.933594E-02; ZPO= 0.000000E+00 XSI= 0.000000E+00; YSI= 8.054264E-03; ZSI= 1.000000E-02 RSET(B,SALIDA3 ) \*\*\*\*\*\*\*\*\*\*\*\*\*\*\*\*\*\*\*\*\*\*\*\*\*\*\*\*\*\*\*\*\*\*\*\*\*\*\*\*\*\*\*\*\*\*\*\*\*\*\*\*\*\*\*\*\*\*\*\* Group 6. Body-Fitted coordinates BFC=T  $NUMBLK = 2$ READCO(mbgr+) \*\*\*\*\*\*\*\*\*\*  $NONORT = T$ \*\*\*\*\*\*\*\*\*\*\*\*\*\*\*\*\*\*\*\*\*\*\*\*\*\*\*\*\*\*\*\*\*\*\*\*\*\*\*\*\*\*\*\*\*\*\*\*\*\*\*\*\*\*\*\*\*\*\*\* Group 7. Variables: STOREd,SOLVEd,NAMEd  $ONEPHS = T$  \* Non-default variable names NAME(144) =RHO1 ; NAME(145) =VOA  $NAME(146) = FUEL$ ;  $NAME(147) = WCRT$  $NAME(148) = VCRT$ ;  $NAME(149) = UCRT$  $NAME(150) = VPOR$  \* Solved variables list SOLVE(P1 ,U1 ,V1 ,FUEL) \* Stored variables list STORE(VPOR,UCRT,VCRT,WCRT,VOA ,RHO1) \* Additional solver options SOLUTN(P1 ,Y,Y,Y,N,N,N) TURMOD(KERNG)

 $CCM = T$ 

\*\*\*\*\*\*\*\*\*\*\*\*\*\*\*\*\*\*\*\*\*\*\*\*\*\*\*\*\*\*\*\*\*\*\*\*\*\*\*\*\*\*\*\*\*\*\*\*\*\*\*\*\*\*\*\*\*\*\*\* Group 8. Terms & Devices  $NEWRH1 = T$ \*\*\*\*\*\*\*\*\*\*\*\*\*\*\*\*\*\*\*\*\*\*\*\*\*\*\*\*\*\*\*\*\*\*\*\*\*\*\*\*\*\*\*\*\*\*\*\*\*\*\*\*\*\*\*\*\*\*\*\* Group 9. Properties  $RHO1 = GRND$  $ENUL = 1.500000E-05$  $CP1 = 1.000000E+00$  $TMP1 = 3.000000E+02$ PRT (KE ) = 7.194000E-01 ;PRT (EP ) = 7.194000E-01 \*\*\*\*\*\*\*\*\*\*\*\*\*\*\*\*\*\*\*\*\*\*\*\*\*\*\*\*\*\*\*\*\*\*\*\*\*\*\*\*\*\*\*\*\*\*\*\*\*\*\*\*\*\*\*\*\*\*\*\* Group 10.Inter-Phase Transfer Processes \*\*\*\*\*\*\*\*\*\*\*\*\*\*\*\*\*\*\*\*\*\*\*\*\*\*\*\*\*\*\*\*\*\*\*\*\*\*\*\*\*\*\*\*\*\*\*\*\*\*\*\*\*\*\*\*\*\*\*\* Group 11.Initialise Var/Porosity Fields FIINIT(P1) =  $1.000000E-02$ ; FIINIT(U1) =  $-2.000000E+00$ FIINIT(V1) = 2.000000E+01; FIINIT(KE) = 1.001000E-10

FIINIT(EP ) =  $1.001000E-10$ ; FIINIT(RHO1) =  $1.190000E+00$  $FINIT(VOA) = 1.001000E-10$ ; $FINIT(FUEL) = 0.000000E+00$ FIINIT(WCRT) = 1.001000E-10 ;FIINIT(VCRT) = 1.001000E-10  $FINIT(UCRT) = 1.001000E-10$ ; $FINIT(VPOR) = 1.000000E+00$ No PATCHes used for this Group

 $INIADD = F$ \*\*\*\*\*\*\*\*\*\*\*\*\*\*\*\*\*\*\*\*\*\*\*\*\*\*\*\*\*\*\*\*\*\*\*\*\*\*\*\*\*\*\*\*\*\*\*\*\*\*\*\*\*\*\*\*\*\*\*\* Group 12. Convection and diffusion adjustments No PATCHes used for this Group \*\*\*\*\*\*\*\*\*\*\*\*\*\*\*\*\*\*\*\*\*\*\*\*\*\*\*\*\*\*\*\*\*\*\*\*\*\*\*\*\*\*\*\*\*\*\*\*\*\*\*\*\*\*\*\*\*\*\*\*

Group 13. Boundary & Special Sources

INLET (INL ,SOUTH ,6,0,0,0,0,0,1,1) VALUE (INL ,P1 , 8.330000E+01) VALUE (INL .U1 , 0.000000E+00) VALUE (INL ,V1 , 3.500000E+01) VALUE (INL ,KE , 1.000000E-02) VALUE (INL ,EP , 1.000000E-01) VALUE (INL ,FUEL, 1.000000E+00) PATCH (IN4 ,EAST , 7,0,0,0,0,0,1,1) COVAL (IN4 ,P1 , 1.000000E+00, 0.000000E+00) COVAL (IN4 ,FUEL, FIXVAL , 0.000000E+00)

\*\*\*\*\*\*\*\*\*\*\*\*\*\*\*\*\*\*\*\*\*\*\*\*\*\*\*\*\*\*\*\*\*\*\*\*\*\*\*\*\*\*\*\*\*\*\*\*\*\*\*\*\*\*\*\*\*\*\*\*

Group 14. Downstream Pressure For PARAB

\*\*\*\*\*\*\*\*\*\*\*\*\*\*\*\*\*\*\*\*\*\*\*\*\*\*\*\*\*\*\*\*\*\*\*\*\*\*\*\*\*\*\*\*\*\*\*\*\*\*\*\*\*\*\*\*\*\*\*\* Group 15. Terminate Sweeps LSWEEP = 11000  $RESPACE = 1.000000E-03$ \*\*\*\*\*\*\*\*\*\*\*\*\*\*\*\*\*\*\*\*\*\*\*\*\*\*\*\*\*\*\*\*\*\*\*\*\*\*\*\*\*\*\*\*\*\*\*\*\*\*\*\*\*\*\*\*\*\*\*\* Group 16. Terminate Iterations \*\*\*\*\*\*\*\*\*\*\*\*\*\*\*\*\*\*\*\*\*\*\*\*\*\*\*\*\*\*\*\*\*\*\*\*\*\*\*\*\*\*\*\*\*\*\*\*\*\*\*\*\*\*\*\*\*\*\*\* Group 17. Relaxation RELAX(P1 ,LINRLX, 1.000000E-01) RELAX(U1 ,FALSDT, 1.000000E-05) RELAX(V1 ,FALSDT, 1.000000E-05) RELAX(KE ,FALSDT, 1.000000E-05) RELAX(EP ,FALSDT, 1.000000E-05) RELAX(RHO1,LINRLX, 1.000000E-01) KELIN  $=$  0 \*\*\*\*\*\*\*\*\*\*\*\*\*\*\*\*\*\*\*\*\*\*\*\*\*\*\*\*\*\*\*\*\*\*\*\*\*\*\*\*\*\*\*\*\*\*\*\*\*\*\*\*\*\*\*\*\*\*\*\* Group 18. Limits  $VARMAX(P1) = 1.000000E+05$ ;  $VARMIN(P1) = -1.000000E+05$  $VARMAX(U1) = 1.000000E+02$ ;  $VARMIN(U1) = -1.000000E+02$  $VARMAX(V1) = 1.000000E+02$ ;  $VARMIN(V1) = -1.000000E+02$  $VARMAX(KE) = 2.000000E+02$ ;  $VARMIN(KE) = 1.000000E-05$  $VARMAX(EP) = 1.000000E+06$ ;  $VARMIN(EP) = 1.000000E-08$  $VARMAX(FUEL) = 1.000000E+00; VARMIN(FUEL) = 0.000000E+00$ \*\*\*\*\*\*\*\*\*\*\*\*\*\*\*\*\*\*\*\*\*\*\*\*\*\*\*\*\*\*\*\*\*\*\*\*\*\*\*\*\*\*\*\*\*\*\*\*\*\*\*\*\*\*\*\*\*\*\*\* Group 19. EARTH Calls To GROUND Station  $USEGRD = T ; USEGRX = T$ GENK = T  $LSG3 = T$  $LSG4 = T$  $IENUTA = 1$  $CSG3 = LCRU'$ \*\*\*\*\*\*\*\*\*\*\*\*\*\*\*\*\*\*\*\*\*\*\*\*\*\*\*\*\*\*\*\*\*\*\*\*\*\*\*\*\*\*\*\*\*\*\*\*\*\*\*\*\*\*\*\*\*\*\*\* Group 20. Preliminary Printout  $ECHO = T$ \*\*\*\*\*\*\*\*\*\*\*\*\*\*\*\*\*\*\*\*\*\*\*\*\*\*\*\*\*\*\*\*\*\*\*\*\*\*\*\*\*\*\*\*\*\*\*\*\*\*\*\*\*\*\*\*\*\*\*\* Group 21. Print-out of Variables \*\*\*\*\*\*\*\*\*\*\*\*\*\*\*\*\*\*\*\*\*\*\*\*\*\*\*\*\*\*\*\*\*\*\*\*\*\*\*\*\*\*\*\*\*\*\*\*\*\*\*\*\*\*\*\*\*\*\*\* Group 22. Monitor Print-Out  $IXMON = 4 ;IYMON = 39 ;IZMON = 1$  $NPRMON = 100000$  $NPRMNT = 1$  $TSTSWP = -1$ \*\*\*\*\*\*\*\*\*\*\*\*\*\*\*\*\*\*\*\*\*\*\*\*\*\*\*\*\*\*\*\*\*\*\*\*\*\*\*\*\*\*\*\*\*\*\*\*\*\*\*\*\*\*\*\*\*\*\*\* Group 23.Field Print-Out & Plot Control NPRINT = 100000  $ISWPRF = 1$ ; $ISWPRL = 100000$ 

 No PATCHes used for this Group \*\*\*\*\*\*\*\*\*\*\*\*\*\*\*\*\*\*\*\*\*\*\*\*\*\*\*\*\*\*\*\*\*\*\*\*\*\*\*\*\*\*\*\*\*\*\*\*\*\*\*\*\*\*\*\*\*\*\*\* Group 24. Dumps For Restarts GVIEW(P,0.000000E+00,0.000000E+00,1.000000E+00) GVIEW(UP,0.000000E+00,1.000000E+00,0.000000E+00)  $>$  DOM, SIZE, 8.600000E+01, 8.000000E+01, 1.000000E+00  $>$  DOM, MONIT, 4.000000E+00, 3.900000E+01, 1.000000E+00  $>$  DOM, SCALE, 1.000000E+00, 1.000000E+00, 1.000000E+00 > DOM, SNAPSIZE, 1.000000E-02  $>$  OBJ, NAME, MBD1  $>$  OBJ, POSITION, 0.000000E+00, 0.000000E+00, 0.000000E+00  $>$  OBJ, SIZE, 1.000000E+01, 8.000000E+01, 1.000000E+00 > OBJ, CLIPART, MBD1  $>$  OBJ, BLOCK, 1  $>$  OBJ, VISIBLE,  $-1$  $>$  OBJ, TYPE, BFC DOMAIN  $>$  OBJ, COLOR-MODE, 1  $>$  OBJ, COLOR-VAL,  $-1$  $>$  OBJ, OPAQUE, 50  $>$  OBJ, LINK1<sub>1</sub>, 1, 10, 10, 1, 80, 1, 1, 2  $>$  OBJ, LINK2<sub>1</sub>, 2, 12, 12, 1, 80, 1, 1, 3  $>$  OBJ, NAME, MBD2  $>$  OBJ, POSITION, 1.100000E+01, 0.000000E+00, 0.000000E+00  $>$  OBJ, SIZE, 7.500000E+01, 8.000000E+01, 1.000000E+00 > OBJ, CLIPART, MBD2  $>$  OBJ, BLOCK, 2  $>$  OBJ, VISIBLE,  $-1$ > OBJ, TYPE, BFC\_DOMAIN  $>$  OBJ, COLOR-MODE, 1  $>$  OBJ, COLOR-VAL,  $-1$  $>$  OBJ, OPAQUE, 50 > OBJ, NAME, PARE1  $>$  OBJ, POSITION, 1.000000E+00, 0.000000E+00, 0.000000E+00  $>$  OBJ, SIZE, 1.000000E+00, 3.400000E+01, 1.000000E+00 > OBJ, CLIPART, PARE1  $>$  OBJ, BLOCK, 1 > OBJ, TYPE, BLOCKAGE > OBJ, MATERIAL, 199 > OBJ, NAME, PARE2  $>$  OBJ, POSITION, 0.000000E+00, 4.000000E+01, 0.000000E+00

 $>$  OBJ, SIZE, 1.000000E+00, 3.400000E+01, 1.000000E+00 > OBJ, CLIPART, PARE2  $>$  OBJ, BLOCK, 2 > OBJ, TYPE, BLOCKAGE > OBJ, MATERIAL, 199 > OBJ, NAME, PARE5  $>$  OBJ, POSITION, 1.000000E+00, 7.300000E+01, 0.000000E+00  $>$  OBJ, SIZE, 7.400000E+01, 1.000000E+00, 1.000000E+00 > OBJ, CLIPART, PARE5  $>$  OBJ, BLOCK, 2 > OBJ, TYPE, BLOCKAGE > OBJ, MATERIAL, 199 > OBJ, NAME, INL  $>$  OBJ, POSITION, 0.000000E+00, 0.000000E+00, 0.000000E+00  $>$  OBJ, SIZE, 1.000000E+00, 0.000000E+00, 1.000000E+00 > OBJ, CLIPART, INL  $>$  OBJ, BLOCK, 1 > OBJ, TYPE, USER\_DEFINED  $>$  OBJ, NAME, IN4  $>$  OBJ, POSITION, 7.500000E+01, 0.000000E+00, 0.000000E+00  $>$  OBJ, SIZE, 0.000000E+00, 7.300000E+01, 1.000000E+00 > OBJ, CLIPART, IN4  $>$  OBJ, BLOCK, 2 > OBJ, TYPE, USER\_DEFINED > OBJ, NAME, SALIDA3  $>$  OBJ, POSITION, 7.500000E+01, 7.400000E+01, 0.000000E+00  $>$  OBJ, SIZE, 0.000000E+00, 6.000000E+00, 1.000000E+00 > OBJ, CLIPART, SALIDA3  $>$  OBJ, BLOCK, 2 > OBJ, TYPE, OUTLET  $>$  OBJ, COLOR-MODE, 1  $>$  OBJ, COLOR-VAL,  $-1$  $>$  OBJ, OPAQUE, 50  $>$  OBJ, PRESSURE, 0.000000E+00 > OBJ, TEMPERATURE, SAME  $>$  OBJ, COEFFICIENT, 1.000000E+00  $>$  OBJ, TURBULENCE, 0.000000E+00, 0.000000E+00 STOP

Q1 del Mezclador de sección transversal variable

```
TALK=T;RUN( 1, 1)
```

```
************************************************************
 Q1 created by VDI menu, Version 3.5, Date 05/06/03
CPVNAM=VDI;SPPNAM=Core
************************************************************
IRUNN = 1: LIBREF = 0************************************************************
 Group 1. Run Title
TEXT(FLUJO EN TUBO VENTURI: 2D. )
************************************************************
 Group 2. Transience
STEADV = T************************************************************
 Groups 3, 4, 5 Grid Information
  * Overall number of cells, RSET(M,NX,NY,NZ,tolerance)
RSET(M,86,80,1)
  * Set overall domain extent:
  * xulast yvlast zwlast
      name
  * Set overall domain extent:
      xulast yvlast zwlast
      name
XSI= 1.000000E-01; YSI= 1.073902E-01; ZSI= 1.000000E-02
RSET(D,CHAM )
 * Set objects: x0 \quad y0 \quad z0 * dx dy dz
          name
XPO= 0.000000E+00; YPO= 0.000000E+00; ZPO= 0.000000E+00
XSI= 1.162791E-02; YSI= 1.073902E-01; ZSI= 1.000000E-02
RSET(B,MBD1 )
XPO= 1.279070E-02; YPO= 0.000000E+00; ZPO= 0.000000E+00
XSI= 8.720930E-02; YSI= 1.073902E-01; ZSI= 1.000000E-02
RSET(B,MBD2 )
XPO= 1.162791E-03; YPO= 0.000000E+00; ZPO= 0.000000E+00
XSI= 1.162791E-03; YSI= 4.564084E-02; ZSI= 1.000000E-02
RSET(B,PARE1 )
XPO= 1.279070E-02; YPO= 5.369510E-02; ZPO= 0.000000E+00
XSI= 1.162791E-03; YSI= 4.564084E-02; ZSI= 1.000000E-02
RSET(B,PARE2 )
XPO= 1.395349E-02; YPO= 9.799355E-02; ZPO= 0.000000E+00
XSI= 8.604651E-02; YSI= 1.342386E-03; ZSI= 1.000000E-02
RSET(B,PARE5 )
XPO= 0.000000E+00; YPO= 0.000000E+00; ZPO= 0.000000E+00
```
XSI= 1.162791E-03; YSI= 0.000000E+00; ZSI= 1.000000E-02 RSET(B,INL ) XPO= 1.000000E-01; YPO= 0.000000E+00; ZPO= 0.000000E+00 XSI= 0.000000E+00; YSI= 9.799355E-02; ZSI= 1.000000E-02  $RSET(B, IN4)$ XPO= 1.000000E-01; YPO= 9.933594E-02; ZPO= 0.000000E+00 XSI= 0.000000E+00; YSI= 8.054264E-03; ZSI= 1.000000E-02 RSET(B,SALIDA3 ) \*\*\*\*\*\*\*\*\*\*\*\*\*\*\*\*\*\*\*\*\*\*\*\*\*\*\*\*\*\*\*\*\*\*\*\*\*\*\*\*\*\*\*\*\*\*\*\*\*\*\*\*\*\*\*\*\*\*\*\* Group 6. Body-Fitted coordinates BFC=T  $NUMBLK = 2$ READCO(mbgr+) \*\*\*\*\*\*\*\*\*\*  $NONORT = T$ \*\*\*\*\*\*\*\*\*\*\*\*\*\*\*\*\*\*\*\*\*\*\*\*\*\*\*\*\*\*\*\*\*\*\*\*\*\*\*\*\*\*\*\*\*\*\*\*\*\*\*\*\*\*\*\*\*\*\*\* Group 7. Variables: STOREd,SOLVEd,NAMEd ONEPHS = T \* Non-default variable names  $NAME(144) = RHO1$ ;  $NAME(145) = VOA$  $NAME(146) = FUEL$ ;  $NAME(147) = WCRT$  $NAME(148) = VCRT$ ;  $NAME(149) = UCRT$  $NAME(150) = VPOR$  \* Solved variables list SOLVE(P1 ,U1 ,V1 ,FUEL) \* Stored variables list STORE(VPOR,UCRT,VCRT,WCRT,VOA ,RHO1) \* Additional solver options SOLUTN(P1 ,Y,Y,Y,N,N,N) TURMOD(KEMODL)  $CCM = T$ \*\*\*\*\*\*\*\*\*\*\*\*\*\*\*\*\*\*\*\*\*\*\*\*\*\*\*\*\*\*\*\*\*\*\*\*\*\*\*\*\*\*\*\*\*\*\*\*\*\*\*\*\*\*\*\*\*\*\*\* Group 8. Terms & Devices  $NEWRH1 = T$ \*\*\*\*\*\*\*\*\*\*\*\*\*\*\*\*\*\*\*\*\*\*\*\*\*\*\*\*\*\*\*\*\*\*\*\*\*\*\*\*\*\*\*\*\*\*\*\*\*\*\*\*\*\*\*\*\*\*\*\* Group 9. Properties  $RHO1 = GRND$ ENUL  $= 1.500000E-05$  $CP1 = 1.000000E+00$  $TMP1 = 3.000000E+02$ PRT  $(EP) = 1.314000E+00$ \*\*\*\*\*\*\*\*\*\*\*\*\*\*\*\*\*\*\*\*\*\*\*\*\*\*\*\*\*\*\*\*\*\*\*\*\*\*\*\*\*\*\*\*\*\*\*\*\*\*\*\*\*\*\*\*\*\*\*\* Group 10.Inter-Phase Transfer Processes

\*\*\*\*\*\*\*\*\*\*\*\*\*\*\*\*\*\*\*\*\*\*\*\*\*\*\*\*\*\*\*\*\*\*\*\*\*\*\*\*\*\*\*\*\*\*\*\*\*\*\*\*\*\*\*\*\*\*\*\*

Group 11.Initialise Var/Porosity Fields

FIINIT(P1 ) = 1.000000E-02 ; FIINIT(U1 ) = -2.000000E+00 FIINIT(V1) = 2.000000E+01; FIINIT(KE) = 1.001000E-10  $FINIT(EP) = 1.001000E-10$ ; $FINIT(RHO1) = 1.190000E+00$  $FINIT(VOA) = 1.001000E-10$ ; $FINIT(FUEL) = 0.000000E+00$ FIINIT(WCRT) = 1.001000E-10 ;FIINIT(VCRT) = 1.001000E-10  $FINIT(UCRT) = 1.001000E-10$ ; $FINIT(VPOR) = 1.000000E+00$ No PATCHes used for this Group

 $INIADD = F$ 

\*\*\*\*\*\*\*\*\*\*\*\*\*\*\*\*\*\*\*\*\*\*\*\*\*\*\*\*\*\*\*\*\*\*\*\*\*\*\*\*\*\*\*\*\*\*\*\*\*\*\*\*\*\*\*\*\*\*\*\*

 Group 12. Convection and diffusion adjustments No PATCHes used for this Group

\*\*\*\*\*\*\*\*\*\*\*\*\*\*\*\*\*\*\*\*\*\*\*\*\*\*\*\*\*\*\*\*\*\*\*\*\*\*\*\*\*\*\*\*\*\*\*\*\*\*\*\*\*\*\*\*\*\*\*\*

Group 13. Boundary & Special Sources

INLET (INL ,SOUTH ,6,0,0,0,0,0,1,1) VALUE (INL ,P1 , 8.330000E+01) VALUE (INL .U1 .0.000000E+00) VALUE (INL ,V1 , 3.500000E+01) VALUE (INL ,KE , 1.000000E-02) VALUE (INL ,EP , 1.000000E-01) VALUE (INL ,FUEL, 1.000000E+00) PATCH (IN4 .EAST .7.0,0,0,0,0,1,1) COVAL (IN4 ,P1 , 1.000000E+00, 0.000000E+00) COVAL (IN4 ,FUEL, FIXVAL , 0.000000E+00) \*\*\*\*\*\*\*\*\*\*\*\*\*\*\*\*\*\*\*\*\*\*\*\*\*\*\*\*\*\*\*\*\*\*\*\*\*\*\*\*\*\*\*\*\*\*\*\*\*\*\*\*\*\*\*\*\*\*\*\* Group 14. Downstream Pressure For PARAB \*\*\*\*\*\*\*\*\*\*\*\*\*\*\*\*\*\*\*\*\*\*\*\*\*\*\*\*\*\*\*\*\*\*\*\*\*\*\*\*\*\*\*\*\*\*\*\*\*\*\*\*\*\*\*\*\*\*\*\* Group 15. Terminate Sweeps  $LSWEEP = 9000$  $RESPACE = 1.000000E-03$ \*\*\*\*\*\*\*\*\*\*\*\*\*\*\*\*\*\*\*\*\*\*\*\*\*\*\*\*\*\*\*\*\*\*\*\*\*\*\*\*\*\*\*\*\*\*\*\*\*\*\*\*\*\*\*\*\*\*\*\* Group 16. Terminate Iterations \*\*\*\*\*\*\*\*\*\*\*\*\*\*\*\*\*\*\*\*\*\*\*\*\*\*\*\*\*\*\*\*\*\*\*\*\*\*\*\*\*\*\*\*\*\*\*\*\*\*\*\*\*\*\*\*\*\*\*\* Group 17. Relaxation RELAX(P1 ,LINRLX, 1.000000E-01) RELAX(U1 ,FALSDT, 1.000000E-05) RELAX(V1 ,FALSDT, 1.000000E-05) RELAX(KE ,FALSDT, 1.000000E-05) RELAX(EP ,FALSDT, 1.000000E-05) RELAX(RHO1,LINRLX, 1.000000E-01)  $KELIN = 0$ \*\*\*\*\*\*\*\*\*\*\*\*\*\*\*\*\*\*\*\*\*\*\*\*\*\*\*\*\*\*\*\*\*\*\*\*\*\*\*\*\*\*\*\*\*\*\*\*\*\*\*\*\*\*\*\*\*\*\*\*

```
 Group 18. Limits
VARMAX(P1) = 1.000000E+05; VARMIN(P1) = -1.000000E+05VARMAX(U1) = 1.000000E+02; VARMIN(U1) = -1.000000E+02VARMAX(V1) = 1.000000E+02; VARMIN(V1) = -1.000000E+02VARMAX(KE) = 2.000000E+02; VARMIN(KE) = 1.000000E-05VARMAX(EP) = 1.000000E+06; VARMIN(EP) = 1.000000E-08VARMAX(FUEL) = 1.000000E+00; VARMIN(FUEL) = 0.000000E+00************************************************************
 Group 19. EARTH Calls To GROUND Station
USEGRD = T : USEGRX = TGENK = T
LSG3 = TLSG4 = TCSG3 = LCRU'************************************************************
  Group 20. Preliminary Printout
ECHO = T************************************************************
  Group 21. Print-out of Variables
************************************************************
  Group 22. Monitor Print-Out
IXMON = 4:IYMON = 39:IZMON = 1NPRMON = 100000NPRMNT = 1TSTSWP = -1************************************************************
  Group 23.Field Print-Out & Plot Control
NPRINT = 100000ISWPRF = 1:ISWPRL = 100000 No PATCHes used for this Group
************************************************************
  Group 24. Dumps For Restarts
GVIEW(P,0.000000E+00,0.000000E+00,1.000000E+00)
GVIEW(UP,0.000000E+00,1.000000E+00,0.000000E+00)
> DOM, SIZE, 8.600000E+01, 8.000000E+01, 1.000000E+00
> DOM, MONIT, 4.000000E+00, 3.900000E+01, 1.000000E+00
```
 $>$  DOM, SCALE, 1.000000E+00, 1.000000E+00, 1.000000E+00

> DOM, SNAPSIZE, 1.000000E-02

 $>$  OBJ, NAME, MBD1  $>$  OBJ, POSITION, 0.000000E+00, 0.000000E+00, 0.000000E+00  $>$  OBJ, SIZE, 1.000000E+01, 8.000000E+01, 1.000000E+00 > OBJ, CLIPART, MBD1  $>$  OBJ, BLOCK, 1

 $>$  OBJ, VISIBLE,  $-1$  $>$  OBJ, TYPE, BFC DOMAIN  $>$  OBJ, COLOR-MODE, 1  $>$  OBJ, COLOR-VAL,  $-1$  $>$  OBJ, OPAQUE, 50  $>$  OBJ, LINK1<sub>1</sub>, 1, 10, 10, 1, 80, 1, 1, 2  $>$  OBJ, LINK2 1, 2, 12, 12, 1, 80, 1, 1, 3  $>$  OBJ, NAME, MBD2  $>$  OBJ, POSITION, 1.100000E+01, 0.000000E+00, 0.000000E+00  $>$  OBJ, SIZE, 7.500000E+01, 8.000000E+01, 1.000000E+00 > OBJ, CLIPART, MBD2  $>$  OBJ, BLOCK, 2  $>$  OBJ, VISIBLE,  $-1$ > OBJ, TYPE, BFC\_DOMAIN  $>$  OBJ, COLOR-MODE, 1  $>$  OBJ, COLOR-VAL,  $-1$  $>$  OBJ, OPAQUE, 50 > OBJ, NAME, PARE1  $>$  OBJ, POSITION, 1.000000E+00, 0.000000E+00, 0.000000E+00  $>$  OBJ, SIZE, 1.000000E+00, 3.400000E+01, 1.000000E+00 > OBJ, CLIPART, PARE1  $>$  OBJ, BLOCK, 1 > OBJ, TYPE, BLOCKAGE > OBJ, MATERIAL, 199 > OBJ, NAME, PARE2  $>$  OBJ, POSITION, 0.000000E+00, 4.000000E+01, 0.000000E+00  $>$  OBJ, SIZE, 1.000000E+00, 3.400000E+01, 1.000000E+00 > OBJ, CLIPART, PARE2  $>$  OBJ, BLOCK, 2 > OBJ, TYPE, BLOCKAGE > OBJ, MATERIAL, 199 > OBJ, NAME, PARE5  $>$  OBJ, POSITION, 1.000000E+00, 7.300000E+01, 0.000000E+00  $>$  OBJ, SIZE, 7.400000E+01, 1.000000E+00, 1.000000E+00 > OBJ, CLIPART, PARE5  $>$  OBJ, BLOCK, 2 > OBJ, TYPE, BLOCKAGE > OBJ, MATERIAL, 199 > OBJ, NAME, INL  $>$  OBJ, POSITION, 0.000000E+00, 0.000000E+00, 0.000000E+00  $>$  OBJ, SIZE, 1.000000E+00, 0.000000E+00, 1.000000E+00

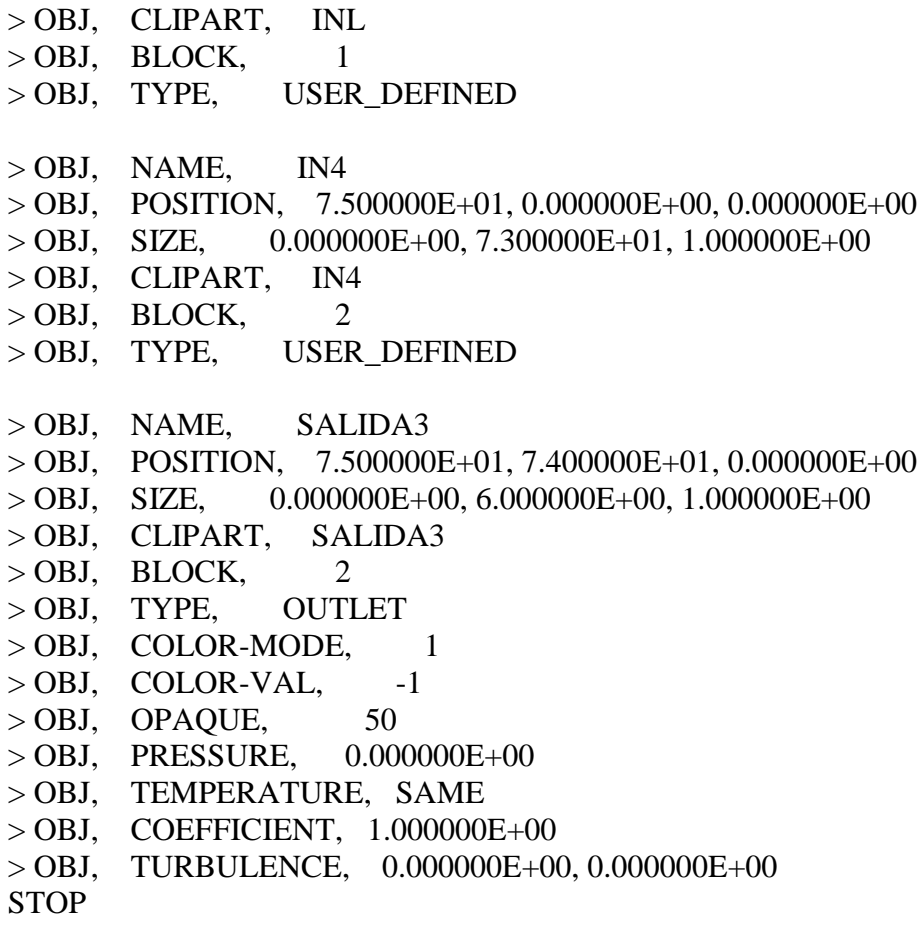

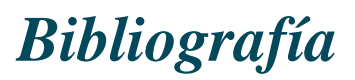

[1] **Aris, R.** Vectors, Tensors and the Basic Equations of Fluid Mechanics. Prentice Hall International Series in the Physical and Chemical Engineering Sciences. 1962.

[2] **Biagioli, F.** Comparison Between Presumed and Monte Carlo PDF Transport Methods for Turbulent Combustion Modeling. AIAAA-Journal of Propulsion and Power, 13(1):109- 116. 1997.

[3] **Briggs, G.A.** Plume Rise and Buoyancy Effects. Atmospheric Science and Power Production, pp. 327-366. 1984.

[4] **Brzustowski, T.A.** Flaring in the Energy Industry. Progress in Energy and Combustion Science, 2, pp. 129-141. 1976.

[5] **Castiñeira, D.**, Edgar, T.F. CFD for simulation of steam-assisted and air-assisted flare combustion systems. Energy and Fuels, 20(3), 1044-1056. 2006.

[6] **Chen, J. Y.**, Liu, Y., Rogg, B. CO-H<sub>2</sub>-N<sub>2</sub>/Air Diffusion Flames: Thermal Radiation and Transfer Effects. Lecture Notes in Physics, m15. Springer-Verlag, Berlin. 1993.

[7] **Daly, B. J.**, Harlow, F. H. Transport Equations in Turbulence. Physics of Fluids, 3(11):2634-2649. 1970.

[8] **Favre, A.** Problems of Hydrodynamics and Continuum Mechanics. SIAM. 1969.

[9] **Ferzinger, H. H.**, Peric, M. Computational Methods for Fluid Dynamics. Springer-Verlag. 1996.
[10] **Jones, W. P.** Models for Turbulent Flows with Variable Density and Combustion. En *W. Kollmann,* editor, *"Prediction Methods for Turbulent Flows".* Lecture Series 1979-2. Von Karman Institute for Fluid Dynamics. Rhode Saint Genese, Bélgica. 1979.

[11] **Jones, W. P.** Turbulence Modeling and Numerical Solutions Methods for Variable Density and Combustion Flows. pp 306-374. Academic Press. 1994.

[12] **Kalghatgi, G.T.** The Visible Shape and Size of a Turbulent Hydrocarbon Jet Diffusion Flame in a Cross-Wind. Combustion and Flame, 52. pp 91-106. 1983.

[13] **Launder, B. E.**, Reece, G. J., Rodi, W. Progress in the development of a Reynolds stress turbulence closure. Journal of Fluid Mechanics, 65:537. 1975.

[14] **Launder, B. E.**, Spalding, D. B. Lectures in Mathematical Models of Turbulence. Academic Press. 1972.

[15] **Lindstedt, R. P.**, Váos, E. M. Modeling of Premixed Flames with Second Moment Methods. Combustion and flame, 116:461-485. 1999

[16] **Ludwing, J. C.**, Qin, H. Q., Spalding, D. B. The PHOENICS Reference Manual. Technical Repot CHAM TR/200, CHAM Ltd, London. 1989.

[17] **Lumey, J. L.** Pressure-Strain Correlation. Physics of Fluids. 18(6):750. 1975.

[18] **Majeski, Adrian J.**, Wilson, David J., Kostiuk, Larry W. Size and Trajectory of a Flare in a Cross Flow. Canada, Alberta. 1999.

[19] **Patankar, S. V.**, Spalding, D. B. A Calculation Procedure for Heat, Mass and Momentum Transfer in Three Dimensional Parabolic Flows. Int. J. Heat and Mass Transfer, 15. pp. 1787-1806. 1972.

[20] **Patankar, S. V.** Numerical Heat Transfer and Fluid Flow. Series in Computational Methods in Mechanics and Thermal Science. Hemisphere Publishing Corporation. 1980.

[21] **Siegel, R.,** Howell J. R. Thermal Radiation Heat Transfer. McGraw-Hill, 2nd edition. Washington. 1981.

[22] **Smoot, L.D.**, Smith, P.J. Coal Combustion and Gasification. Plenum Press, New York. 1985.

[23] **Spalding, D. B.** A Novel Finite-Difference Formulation for Differential Expressions Involving Both First and Second Derivates. Int. Journal. Num. Methods Engineering, 4, pp. 551. 1972.

[24] **Spalding, D. B.** Combustion and Mass transfer. Pergamon. 1979.

[25] **Spalding, D. B.** Mathematical Modeling of Fluid Dynamics, Heat Transfer and Math Transfer Process. Technical Report HTS/8011, Imperial College of Science Technology and Medicine. 1980.

[26] **Vicente, W.**, Salinas, M., Barrios E., Barrera E. Numerical Analysis of a Flare in a cross flow. Fire Safety Journal. 2007. En revisión.

[27] **Vicente, W.**, Salinas, M., Barrios E., Barrera E. Predicción numérica del tamaño y forma de una llama en un quemador elevado dentro de un flujo cruzado de aire. Ingeniería. Investigación y desarrollo. 2007. En revisión.

[28] **Vicente, W.** Simulación numérica de la combustión y formación de contaminantes en llamas turbulentas premezcladas pobres. Zaragoza. 2000.

[29] **Warnatz, J.**, Mass, U., Dibble, R. W. Combustion. Springer. 1996.

[30] **Williams, F. A.** Combustion Theory. Second Edition, the Benjamin/Cummings Publishing Company. 1985.

- $\sim$
- [31] **Dahm WJA,** Southerland K, Band Buch KA (1991) Direct, high resolution, fourdimensional measurements of the fine scale structure of Sc>>1 molecular mixing in turbulent flows. Phys Fluids A 3(5):1115–1127.